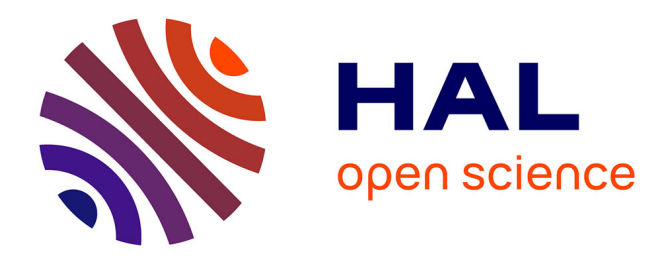

# **Modélisation des concentrations en nutriments dans les plans d'eau et évaluation de l'incertitude liée à l'échantillonnage**

V. Roubeix, P.A. Danis, J. Prats

#### **To cite this version:**

V. Roubeix, P.A. Danis, J. Prats. Modélisation des concentrations en nutriments dans les plans d'eau et évaluation de l'incertitude liée à l'échantillonnage. irstea. 2018, pp.54. hal-02608365

### **HAL Id: hal-02608365 <https://hal.inrae.fr/hal-02608365>**

Submitted on 16 May 2020

**HAL** is a multi-disciplinary open access archive for the deposit and dissemination of scientific research documents, whether they are published or not. The documents may come from teaching and research institutions in France or abroad, or from public or private research centers.

L'archive ouverte pluridisciplinaire **HAL**, est destinée au dépôt et à la diffusion de documents scientifiques de niveau recherche, publiés ou non, émanant des établissements d'enseignement et de recherche français ou étrangers, des laboratoires publics ou privés.

## **AGENCE FRANÇAISE** POUR LA BIODIVERSITÉ

Établissement public du ministère de l'Environnement

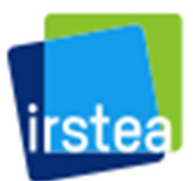

**Programmation 2016/2018 Thème : État, fonctionnement et services des écosystèmes aquatiques Action AA2**

# **Modélisation des concentrations en nutriments dans les plans d'eau et évaluation de l'incertitude liée à l'échantillonnage**

*Rapport final*

**Vincent ROUBEIX (Irstea)**

**Pierre-Alain DANIS (AFB)**

**Jordi PRATS (Irstea)**

*Autres contributeurs :* **Florentina MOATAR (Irstea) Camille MINAUDO (Université Tours)**

**Décembre 2018**

### **AGENCE FRANÇAISE POUR LA BIODIVERSITÉ**

Établissement public du ministère de l'Environnement

**Modélisation des concentrations en nutriments dans les plans d'eau et évaluation de l'incertitude liée à l'échantillonnage Rapport final** V. Roubeix, P.-A. Danis & J. Prats

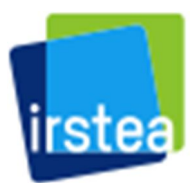

#### **AUTEURS**

**Vincent ROUBEIX, i**ngénieur de recherche à Irstea (Vincent.Roubeix@irstea.fr) Irstea, UR HYAX, Pôle recherches et développement AFB-Irstea Hydroécologie des Plans d'Eau 3275 route de Cézanne – CS 40061, 13182 Aix-en-Provence Cedex 5

**Pierre-Alain DANIS,** chargé de mission en limnologie à l'AFB (Pierre-Alain.Danis@afbiodiversite.fr) AFB, Pôle recherches et développement AFB-Irstea Hydroécologie des Plans d'Eau 3275 route de Cézanne – CS 40061, 13182 Aix-en-Provence Cedex 5

**Jordi PRATS, i**ngénieur de recherche à Irstea (jordi.prats@irstea.fr) Irstea, UR HYAX, Pôle recherches et développement AFB-Irstea Hydroécologie des Plans d'Eau 3275 route de Cézanne – CS 40061, 13182 Aix-en-Provence Cedex 5

#### **CORRESPONDANTS**

- **AFB : Pierre-Alain DANIS,** chargé de mission en limnologie (AFB, Pôle ECLA), pierrealain.danis@afbiodiversite.fr
- **Irstea : Christine ARGILLIER**, directrice de recherche (Irstea, Pôle ECLA), christine.argillier@irstea.fr

#### **AUTRES CONTRIBUTEURS**

**Florentina MOATAR**, directrice de recherche (Irstea Lyon), florentina.moatard@irstea.fr **Camille MINAUDO**, ingénieur de recherche (Université de Tours)

**Référence du document :** Roubeix Vincent, Pierre-Alain Danis & Jordi Prats (2018) : Modélisation des concentrations en nutriments dans les plans d'eau et évaluation de l'incertitude liée à l'échantillonnage. Convention AFB/Irstea 2018. Pp 50.

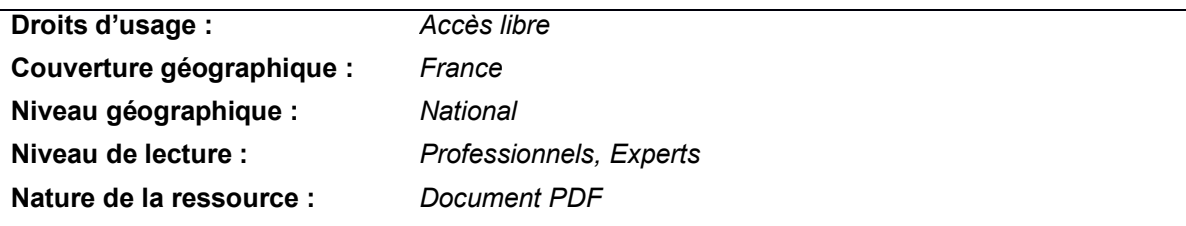

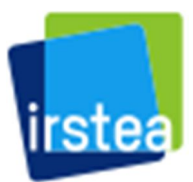

## **AGENCE FRANCAISE POUR LA BIODIVERSITÉ**

Établissement public du ministère de l'Environnement

#### **RESUME**

En accord avec les termes de la DCE, la définition des règles d'évaluation de l'état écologique des plans d'eau implique l'établissement des valeurs-seuils correspondant aux limites de classe d'état pour les 6 paramètres physico-chimiques généraux soutenant la biologie : la concentration en nutriments, la transparence, le bilan d'oxygène, la température de l'eau, la salinité et la capacité de neutralisation des acides.

Le présent rapport présente les avancées méthodologiques réalisées en 2017 et 2018 sur la modélisation des concentrations en nutriments dans les plans d'eau. L'étude des réponses des communautés aquatiques et notamment de phytoplancton aux variations des paramètres physicochimiques des plans d'eau a montré l'importance des nutriments et notamment du phosphore. Un seuil écologique de phosphore total a pu être identifié à environ 40  $\mu$ g.L<sup>-1</sup>. Des modèles empiriques ont été testés pour relier les concentrations moyennes interannuelles en nutriments dans les plans d'eau aux flux de nutriments entrant dans les plans d'eau simulés par un modèle biogéochimique de bassin versant (Nutting). Les relations établies ont permis d'estimer notamment des concentrations de référence en nutriments à partir des concentrations de référence dans les cours d'eau tributaires. Une source d'incertitude probablement importante dans l'application des indicateurs physico-chimiques réside probablement dans les limites de l'échantillonnage (en général 4 campagnes par an pour deux années d'un plan de gestion de 6 ans). Dans ce rapport est présentée l'utilisation d'un modèle dynamique de phosphore pour simuler les variations intra-annuelles des concentrations et estimer l'incertitude associée à l'échantillonnage de l'eau. Ceci afin de permettre un usage plus éclairé des données physico-chimiques et de tout indicateur qui en dépend, physico-chimique ou biologique.

**MOTS CLES (THEMATIQUE ET GEOGRAPHIQUE)**

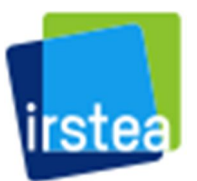

## **AGENCE FRANÇAISE** POUR LA BIODIVERSITÉ

Établissement public du ministère de l'Environnement

#### **Modélisation des concentrations en nutriments dans les plans d'eau et évaluation de l'incertitude liée à l'échantillonnage** *Vincent Roubeix, Pierre-Alain Danis et Jordi Prats*

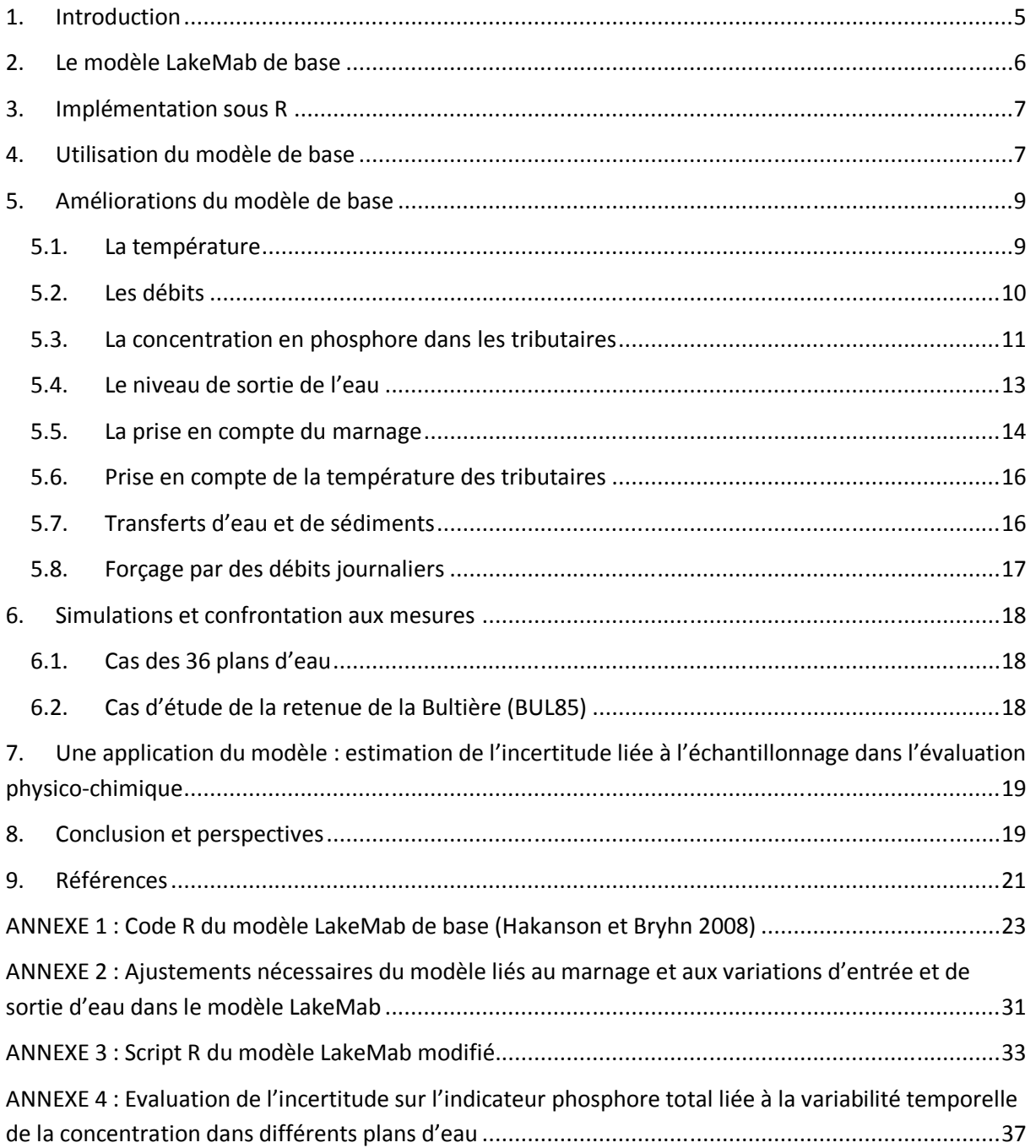

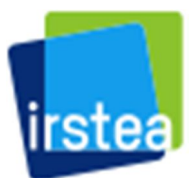

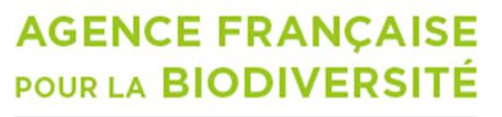

Établissement public du ministère de l'Environnement

**Modélisation des concentrations en nutriments dans les plans d'eau et évaluation de l'incertitude liée à l'échantillonnage** *Vincent Roubeix, Pierre-Alain Danis & Jordi Prats*

# **1. Introduction**

Les nutriments sont un élément clé de l'évaluation de l'état écologique des plans d'eau. Ils sont des indicateurs de l'effet de l'eutrophisation qui est le facteur principal d'altération des masses d'eau. Des études précédentes ont montré l'effet des concentrations en nutriments sur les communautés aquatiques des plans d'eau, avec l'identification de seuils écologiques (Roubeix et Danis 2015). Le phosphore total est apparu comme un paramètre particulièrement déterminant pour les communautés de phytoplancton avec un seuil autour de 40 μg.L<sup>-1</sup> (Roubeix *et αl.* 2016).

Les indicateurs physico-chimiques nécessitent l'estimation de valeurs médianes ou maximales pour les plans d'eau afin de les comparer à des valeurs seuils. Une étude approfondie sur différents plans d'eau disposant de données assez nombreuses ou de simulations issues de modèles complexes a permis de montrer comment la variabilité des paramètres physico-chimiques dans les plans d'eau pouvait générer de l'incertitude sur l'évaluation de l'état physico-chimique selon le protocole d'échantillonnage DCE (Soulignac *et al.* 2016). Il est donc apparu nécessaire de pouvoir estimer la variabilité des paramètres physico-chimiques dans chaque plan d'eau et particulièrement celle des concentrations en nutriments. Ceci permettra de quantifier l'incertitude liée à la fréquence des suivis dans l'évaluation d'un plan d'eau.

La variabilité des concentrations en nutriments pourrait être appréhendée par des mesures répétées à haute fréquence dans les plans d'eau. Cependant, les mesures de concentrations en nutriments nécessitent une analyse de l'eau au laboratoire et ne peuvent pas être facilement multipliées. Des stations de mesures automatiques existent mais elles sont couteuses et il n'est pas réaliste aujourd'hui d'équiper de nombreux lacs avec un tel matériel. Une solution consiste alors à utiliser des modèles biogéochimiques simulant les variations de concentrations en nutriments dans les plans d'eau en tenant compte des données disponibles.

Le modèle doit être relativement simple pour pouvoir être appliqué à des lacs très différents sans nécessité d'adapter lourdement sa structure et ses paramètres. Un modèle de la littérature nous a semblé intéressant. C'est un modèle de phosphore dans les lacs appelé LakeMab. Une publication datant de 2008 le décrit précisément et le présente comme une alternative aux modèles empiriques de type Vollenweider décrivant les variabilités saisonnières et pouvant s'appliquer à des lacs variés (Hakanson et Bryhn 2008). De plus, les simulations des concentrations en phosphore total à une échelle de temps mensuelle permettent d'appréhender un peu mieux la variabilité du phosphore dans les plans d'eau.

Le modèle a été codé sous R à partir de la publication d'origine et a été étudié sous cette forme de base. Puis des améliorations ont été apportées afin de mieux rendre compte de la variabilité temporelle du phosphore dans les plans d'eau français et particulièrement dans les retenues.

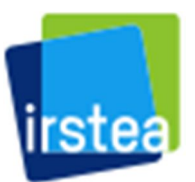

### **AGENCE FRANCAISE POUR LA BIODIVERSITÉ**

Établissement public du ministère de l'Environnement

L'annexe 1 présente le modèle de base d'Hakanson et Bryhn (2008) et l'annexe 2 présente les ajustements apportés au modèle de base pour prendre en compte le marnage et les variations d'entrée et de sortie d'eau dans le modèle LakeMab. L'annexe 3 présente le Script R du modèle LakeMab amélioré. Son application au cas d'une retenue vendéenne est présentée dans la partie 7 et devrait être soumise prochainement à la revue Knowledge and Management of Aquatic Ecosystems. Et les résultats de l'application du modèle amélioré à 24 autres plans d'eau sont présentés dans l'annexe 4.

### **2. Le modèle LakeMab de base**

LakeMab est un modèle de phosphore en lac, de type dynamique, c'est-à-dire basé sur la description de processus physiques par des équations différentielles. Il n'est pas spatialisé (0D) mais il distingue une couche de surface et une couche de profondeur dans chaque plan d'eau (Fig. 1). Il simule donc les variations de concentrations moyennes dans ces deux couches. La subdivision verticale de chaque plan d'eau est faite sur critère sédimentologique et n'est pas liée au gradient de température. La profondeur ( $D_{wb}$ ) qui sépare les deux couches correspond à la limite d'effet du vent et des vagues sur les sédiments. Elle est reliée par une relation empirique au « fetch » qui peut être approché par la surface du lac (Area) selon (Hakanson et Bryhn 2008):  $D_{wb} = (45.7 \times \sqrt{Area})/(\sqrt{Area} + 21.4)$ 

La surface de sédiments située sous  $D_{wh}$  correspond à l'aire d'accumulation sur laquelle le phosphore particulaire peut s'accumuler par sédimentation. Au-dessus de D<sub>wb</sub>, les sédiments se déposent sur l'aire d'érosion/transport. Ils sont continuellement remis en suspension dans la couche de surface et ne s'y accumulent pas.

Le modèle comporte quatre variables d'état : la masse de phosphore dans la couche de surface (Psw, « *phosphorus in surface water* »), dans la couche de profondeur (Pdw, « *phosphorus in deep water* »), dans les sédiments de l'aire d'érosion/transport (Pet, « *phosphorus in the erosion/transport area* ») et dans les sédiments de l'aire d'accumulation (Pa, « *phosphorus in the accumulation area* »). Les entrées de phosphore dans le lac se font par les tributaires et par l'atmosphère. Le modèle n'est pas adapté aux plans d'eau recevant principalement des apports d'eau souterrains. Ceux-ci doivent restés négligeables par rapport aux apports de surface. Les sorties se font par les émissaires et par stockage dans les sédiments de l'aire d'accumulation. Les processus internes modélisés sont la sédimentation, la remise en suspension depuis les sédiments de l'aire d'érosion/transport, le mélange entre les deux couches d'eau, la diffusion et la préservation de phosphore au niveau de l'aire d'accumulation des sédiments. Deux particularités distinguent LakeMab d'autres modèles biogéochimiques plus complexes. Le phosphore est modélisé sans distinction explicite entre les formes particulaires et dissoutes, et il ne prend pas en compte l'influence des organismes aquatiques, notamment celle des producteurs primaires qui prélèvent du phosphore dissous. Cela le rend plus simple et donc plus facilement transposable d'un plan d'eau à un autre.

LakeMab est associé à un sous-modèle de température de l'eau qui simule les températures de surface et de fond (Ottosson et Abrahamsson 1998). Ces températures contrôlent le processus de mélange entre les deux couches qui est limité en période de stratification thermique. Il est également associé à un modèle hydrologique empirique qui simule les variations mensuelles de débit des tributaires. Les apports en phosphore par les tributaires dépendent directement des débits

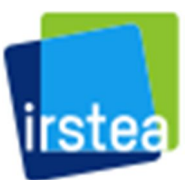

### **AGENCE FRANCAISE POUR LA BIODIVERSITÉ**

Établissement public du ministère de l'Environnement

simulés auxquels est multipliée une concentration moyenne de phosphore dans les tributaires. Comme la résolution du modèle hydrologique est mensuelle, LakeMab fait des simulations à une échelle de temps mensuelle. L'unité de temps dans le modèle est le mois.

Les nombreux paramètres du modèle sont issus de relations empiriques et des travaux expérimentaux des auteurs. Ceux-ci affirment que le modèle ne doit pas être recalibré et peut être appliqué tel quel à des lacs très différents (Hakanson et Bryhn 2008). Ils mettent ainsi en avant la facilité d'utilisation du modèle qui ne nécessite qu'un nombre limité de données sur le lac auquel il est appliqué. Ces données essentiellement géographiques sont la surface du plan d'eau, la surface du bassin versant, la profondeur moyenne, la profondeur maximale, la latitude, l'altitude, la continentalité, le niveau de précipitations annuelles et la concentration moyenne en phosphore total dans les tributaires. Ce dernier paramètre est évidemment le plus délicat à obtenir.

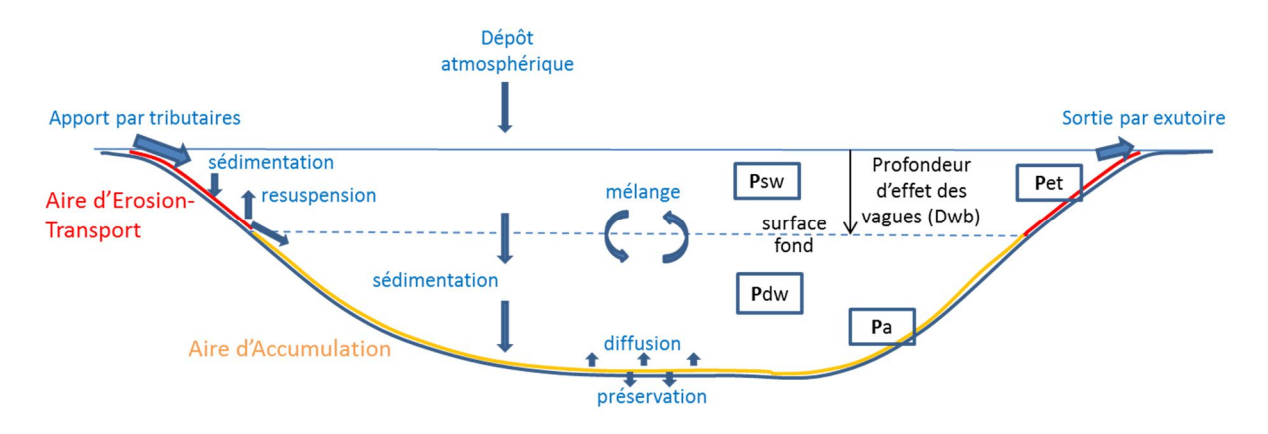

**Figure 1.** Schéma de la structure du modèle LakeMab avec les variables d'état (encadrées) et les processus modélisés (flèches bleues).

### **3. Implémentation sous R**

L'ensemble du modèle LakeMab est décrit dans la publication de Hakanson et Bryhn (2008). Le modèle a donc dû être recodé sous R afin de pouvoir effectuer des simulations sur les plans d'eau français. Le package R 'deSolve' pour le traitement numérique de systèmes d'équations différentielles, a été utilisé (Soetaert *et al.* 2010). Il permet notamment de gérer les équations différentielles à retard (fonction 'dede'), ce qui est nécessaire pour estimer le taux de sédimentation moyen (GS) dans le modèle. La méthode d'intégration 'lsoda' a été utilisée.

Un certain nombre d'incohérences et d'ambiguïtés dans l'article de Hakanson et Bryhn (2008) et ses annexes ont compliqué le codage du modèle sous R. Une fois écrit, le modèle a été testé pour reproduire les simulations présentées dans l'article pour différents lacs européens. Même si les résultats des simulations n'étaient pas exactement identiques, elles étaient suffisamment proches pour que l'on considère que le modèle avait été correctement retranscrit. Le modèle LakeMab retranscrit sous R est disponible en annexe 1 de ce rapport.

### **4. Utilisation du modèle de base**

Le modèle LakeMab peut être utilisé sur un grand nombre de plans d'eau français à condition que l'on dispose d'une estimation de la concentration moyenne en phosphore total dans les tributaires.

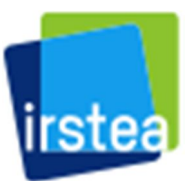

### **AGENCE FRANÇAISE POUR LA BIODIVERSITÉ**

Établissement public du ministère de l'Environnement

C'est une donnée difficile à obtenir car les tributaires d'un plan d'eau sont souvent multiples et ils ne disposent que rarement de stations de mesures permettant d'évaluer une moyenne annuelle (Prost *et al.* 2016). La collaboration avec l'Université de Tours (F. Moatar et C. Minaudo) nous avait permis d'obtenir en 2016 des estimations de flux de phosphore moyens vers près de 300 plans d'eau sur la période 2008-2012, grâce au modèle biogéochimique de bassin versant Nutting\_P (Dupas *et al.* 2015, Roubeix et Danis 2016). D'autre part, des sorties du modèle hydrologique LOIEAU (Folton et Lavabre 2006) nous permettent de déterminer les flux hydriques moyens vers les plans d'eau. Le rapport des flux de phosphore sur les flux hydriques donne la concentration moyenne de phosphore dans les tributaires. Ces données nous avaient permis de tester des modèles empiriques pour prédire les concentrations moyennes de nutriments dans les plans d'eau ainsi que la transparence (Roubeix et Danis, 2017). Elles peuvent être également utilisées pour faire des simulations avec LakeMab.

Ainsi des simulations ont été faites sur environs deux cents plans d'eau pour lesquels des estimations de concentrations en phosphore dans les tributaires étaient disponibles ainsi que des mesures dans les plans d'eau. Les estimations de débit moyen issues du modèle LOIEAU ont été utilisées plutôt que celles données par le modèle hydrologique empirique de Abrahamsson et Håkanson (1998). Aucune autre modification du modèle LakeMab de base n'a été faite pour ces simulations. Pour chaque plan d'eau, une simulation sur 6 ans a été faite avec un pas de temps de 0,1 mois. Les valeurs simulées sur la dernière année ont été comparées aux mesures faites dans le plan d'eau sur la période 2008-2012 qui correspond à la période de simulations de Nutting\_P. Avec ce modèle de base qui utilise des débits mensuels moyens issus d'un modèle empirique large échelle, il nous est apparu plus judicieux de se limiter à une comparaison de moyennes pluri-annuelles observées et simulées.

Pour éviter un biais lié aux variations intra-annuelles, les valeurs simulées ont été prises aux mêmes dates que les mesures avant d'en faire la moyenne. Par contre, les données simulées et les mesures n'étaient pas encore parfaitement comparables puisqu'elles n'intégraient pas la même profondeur. En effet, les mesures faites dans les plans d'eau selon le protocole DCE correspondent à une concentration moyenne dans la zone euphotique. Or, les sorties de LakeMab donnent une concentration en phosphore dans la couche de surface et dans la couche de fond, limitées par la profondeur d'effet des vagues  $(D_{wb})$ . Il a donc fallu calculer pour chaque date de mesure, une concentration en phosphore total dans la zone euphotique à partir des données simulées. A chaque mesure de phosphore est associée dans le protocole une mesure de profondeur du disque de Secchi (Z<sub>secchi</sub>). Cette profondeur du disque de Secchi permet de calculer la profondeur limite de la zone euphotique (Z<sub>eu</sub>=2.5 ×Z<sub>secchi</sub>). Il suffit alors de faire une moyenne des concentrations de surface et de profondeur pondérée par la proportion de la profondeur euphotique dans chaque couche.

Si le modèle suit la tendance des mesures, la comparaison des moyennes issues des mesures et des simulations montre qu'il y a des différences assez importantes et une sous-estimation systématique du modèle pour les lacs les plus eutrophes (Fig. 2). L'ajustement aux mesure n'apparait pas meilleur qu'avec des modèles empiriques utilisés précédemment (Roubeix et Danis 2016). Mais il faut noter que le modèle LakeMab n'a pas été recalibré alors que les modèles empiriques sont issus de régressions faites sur ce même jeu de données.

Le modèle LakeMab a été développé pour des lacs naturels et il pourrait s'appliquer moins bien aux retenues. Pourtant l'analyse des résidus obtenus de la confrontation des simulations aux mesures ne

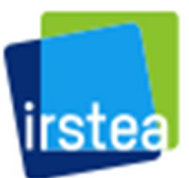

# **AGENCE FRANÇAISE POUR LA BIODIVERSITÉ**

Établissement public du ministère de l'Environnement

montre pas une meilleure performance du modèle avec les lacs naturels (Fig. 3). Les résidus semblent même être moins importants pour les retenues. Aucune variable caractéristique des plans d'eau n'est d'ailleurs fortement corrélée aux résidus (Fig. 3).

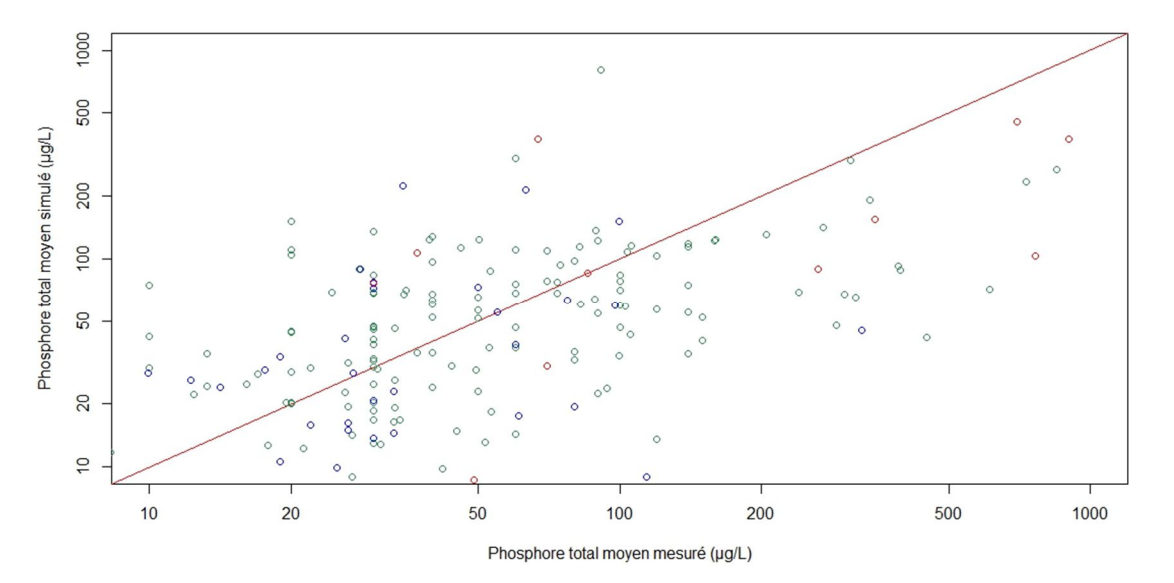

**Figure 2.** Comparaison des concentrations moyennes en phosphore total mesurées et simulées par LakeMab dans 208 plans d'eau (rmse =0.46 en log10).

Outre les erreurs possibles du modèle dans la simulation des processus, une source d'erreur non imputable au modèle pourrait être la mauvaise représentation du point de mesure où sont faits les prélèvements (i.e. à l'aplomb du point le plus profond) par rapport à la moyenne de la masse d'eau que le modèle simule. Si un plan d'eau présente une grande hétérogénéité horizontale, les mesures peuvent être difficilement comparables aux concentrations simulées qui intègrent tout le volume du plan d'eau. Enfin, une autre source d'erreur peut venir des modèles associés ou des sous-modèles. Il faut en effet tenir compte notamment de l'incertitude sur la concentration moyenne de phosphore dans les tributaires estimée par le modèle Nutting P. De plus, le sous-modèle hydrologique peut ne pas bien reproduire les variations de débit annuelles des tributaires et ne tient pas compte des variations interannuelles qui peuvent être importantes. C'est sur la précision des apports en phosphore et en eau que nous avons travaillé ensuite pour améliorer les simulations du modèle LakeMab.

### **5. Améliorations du modèle de base**

#### *5.1. La température*

Le sous-modèle originel de température a été amélioré grâce au travail de Jordi Prats (Prats et Danis 2015, Prats et Danis submitted). Il prend maintenant en compte des températures journalières de l'air et ses paramètres ont été recalibrés pour s'adapter au contexte des plans d'eau français. Ce modèle dit « d'Ottoson modifié » remplace dans LakeMab le sous-modèle de température d'Ottosson et Abrahamsson (1998).

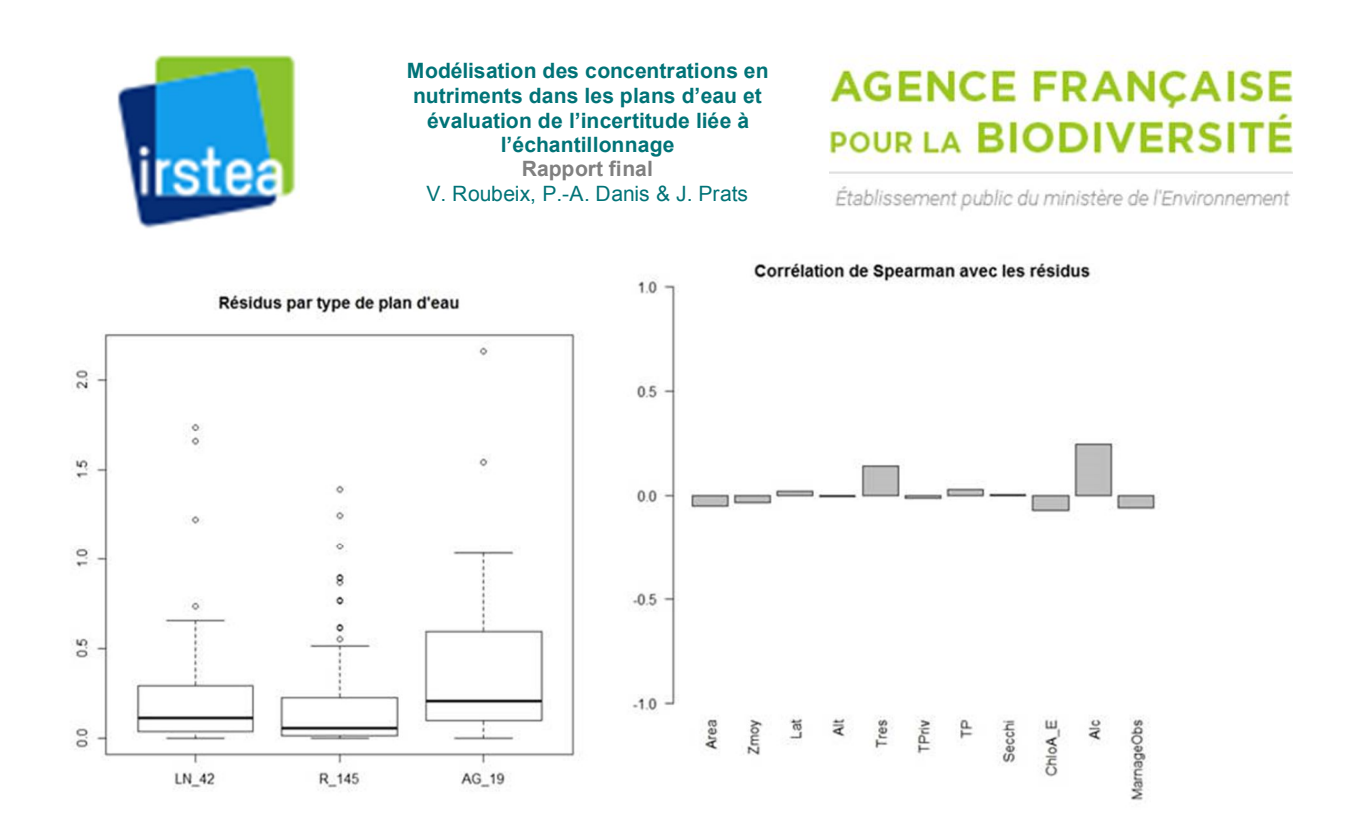

**Figure 3.** Analyse des résidus du modèle LakeMab par rapport aux mesures faites dans les plans d'eau. Distribution des résidus du modèle selon le type de plans d'eau : lacs naturels (LN), retenues (R) et autres (AG = étangs, gravières) (gauche). Corrélations de Spearman des résidus avec quelques variables caractéristiques des plans d'eau : surface du plan d'eau, profondeur moyenne, latitude, altitude, temps de résidence de l'eau, concentration en phosphore dans les tributaires, concentration en phosphore dans les plans d'eau, transparence, concentration en chlorophylle-a, alcalinité et marnage, respectivement (droite).

#### *5.2. Les débits*

Le sous-modèle originel empirique de débit fournit des débits mensuels moyens qui varient en fonction de l'altitude, de la latitude et des précipitations annuelles (Abrahamsson et Håkanson 1998). Une amélioration de LakeMab consiste à remplacer ce sous-modèle par des données modélisées ou mesurées à une fréquence infra-mensuelle. Le modèle LOIEAU utilisé jusqu'à présent pour estimer des débits moyens annuels pourrait fournir les débits journaliers vers les plans d'eau. Cependant, nous n'avons à disposition pour le moment que des sorties mensuelles jusqu'à l'année 2008. Une autre solution consiste à se référer aux stations hydrométriques situées en amont des plans d'eau. Un travail de recensement des stations hydrométriques autour des plans d'eau DCE avait abouti à 237 stations dans les bassins de 169 plans d'eau (Prost *et al.* 2016). Ces stations peuvent fournir des débits journaliers. Elles doivent toutefois intégrer une part suffisante du bassin versant des plans d'eau pour que leurs données puissent être utilisées comme forçage dans LakeMab après réajustement proportionnel à la surface total du bassin-versant. Ces stations peuvent fournir des débits journaliers. Elles doivent toutefois intégrer une part suffisante du bassin versant des plans d'eau pour que leurs données puissent être utilisées comme forçage dans LakeMab après réajustement à la surface total du bassin-versant. La figure 4 montre comment les concentrations simulées de surface et de fond sont affectées par les modifications des forçages température et débits.

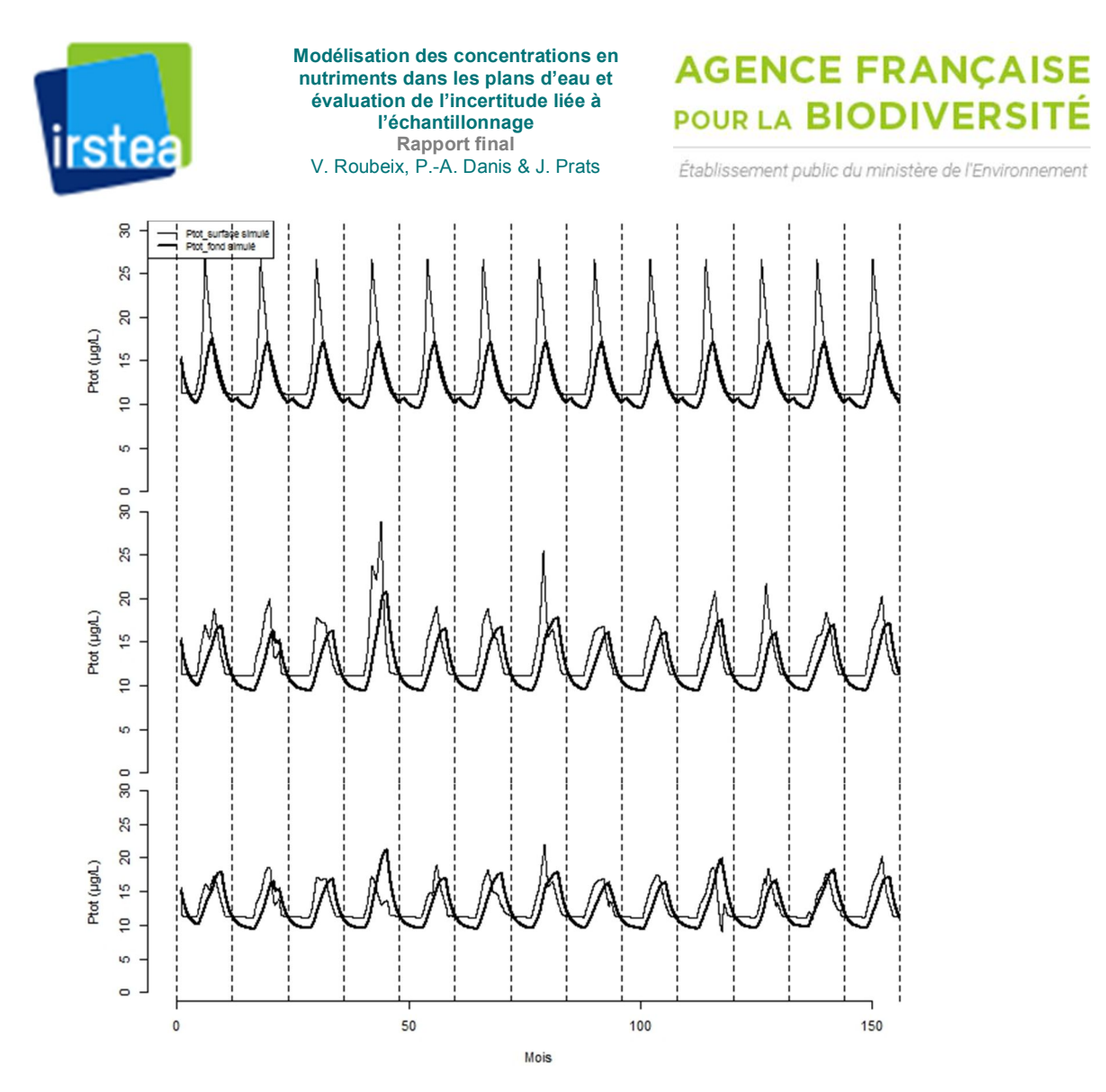

**Figure 4.** Concentration en phosphore modélisée dans le lac de Chaillexon (LDC25) avec le modèle LakeMab de base (haut), après remplacement du sous-modèle de température (milieu) et après ajout des débits mensuels mesurés (bas).

#### *5.3. La concentration en phosphore dans les tributaires*

Comme alternative aux données modélisées de Nutting\_P, des mesures provenant de stations de suivi de la qualité d'eau du réseau DCE peuvent être exploitées. 133 stations de qualité dans les bassins versants de 125 plans d'eau ont été recensées (Prost *et al.* 2016). Pour qu'une station qualité soit représentative des apports à un plan d'eau, il a été imposé qu'elle intègre au moins 70 % du bassin versant du plan d'eau. Une concentration moyenne en phosphore dans les tributaires devait être calculée à partir de ces données. Toutefois, la collaboration avec F. Moatar et C. Minaudo nous a permis d'aller plus loin dans la description des apports de phosphore pour le modèle.

Le modèle LakeMab suppose que la concentration en phosphore dans les tributaires est indépendante du niveau de débit (hypothèse chémostatique). Pourtant la plupart des relations concentrations-débits sont chémodynamiques (Moatar *et al.* 2017), c'est-à-dire qu'elles varient en fonction du débit. Il est donc judicieux de considérer dans le modèle des concentrations en phosphore variables dans les tributaires, plutôt qu'une valeur fixe. Les mesures de concentration aux stations qualité pourraient être directement utilisées comme forçage dans le modèle, mais elles sont souvent peu nombreuses et insuffisantes pour atteindre une résolution mensuelle. Il est alors possible d'extrapoler les chroniques de concentrations à l'aide de relations concentrations-débits (C-

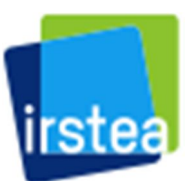

# **AGENCE FRANÇAISE POUR LA BIODIVERSITÉ**

Établissement public du ministère de l'Environnement

Q) préalablement caractérisées. Ceci nécessite d'avoir les données de débits associées aux concentrations. Le couplage des stations hydrométriques aux stations qualité, avec la contrainte d'un minimum de 80% de recouvrement des bassins versants des deux types de stations (lorsqu'elles ne sont pas combinées), a conduit à une sélection de 36 plans d'eau pour lesquels des relations C-Q pouvaient être établies (C. Minaudo, comm. pers.)(Fig. 5). Tous ces plans d'eau sont des retenues à l'exception du lac naturel de Chaillexon (LDC25) mais qui se trouve juste à l'amont d'une retenue.

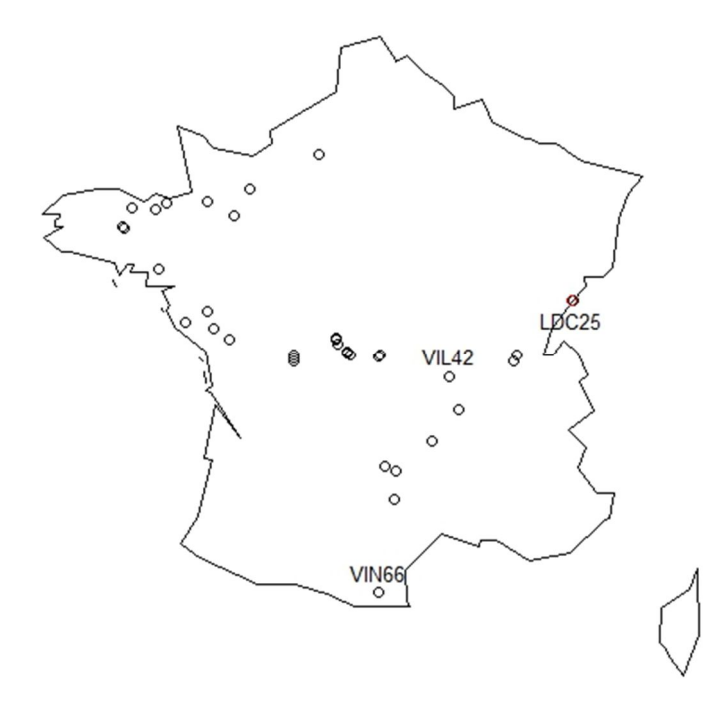

**Figure 5.** Localisation des 36 plans d'eau pour lesquels des relations C-Q ont pu être établies et des simulations à pas de temps mensuel et journalier ont pu être réalisées. Les plans d'eau de Villerest (VIL42), Chaillexon (LDC25) et Vinça (VIN66) sont indiqués par leur code lac.

Deux méthodes de mise en relation C-Q ont été appliquées aux données des stations des 36 plans d'eau.

La première méthode consiste à diviser l'hydrogramme logC=f(logQ) en deux segments se rejoignant au débit médian (Meybeck et Moatar 2012)(Fig. 6). L'autre méthode, dite 'quick-flow/base-flow' repose sur l'exploitation conjointe d'un débit de base, caractérisant la tendance saisonnière, et d'un débit instantané (Minaudo *et al.* soumis, Minaudo *et al.* 2017). La concentration *C(t)* est obtenue par régression en fonction du débit de base et de l'excédent par rapport au débit de base, selon l'équation :  $C(t) = \beta_0 + \beta_1(Q(t) - Q_b(t)) + \beta_2 log(Q_b(t))$ 

où *Q(t)* est le débit instantané et *Qb(t)* est le débit de base, les paramètres β<sup>i</sup> étant à estimer.

Ces méthodes ont été calibrées sur des données mensuelles et ne s'appliquent normalement pas à des données journalières de débit. Elles permettent d'associer à chaque débit mensuel dans un cours d'eau, une valeur de concentration en phosphore total que l'on peut utiliser en entrée dans LakeMab. La considération d'une concentration en phosphore variable dans les tributaires n'implique pas de changement important dans le modèle. Le paramètre *Cin* devient simplement une variable de forçage au même titre que le débit. La figure 7 montre les effets d'une concentration en phosphore

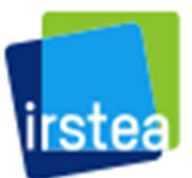

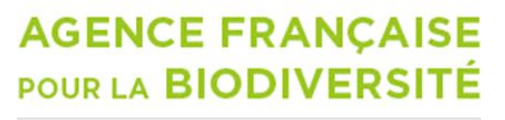

Établissement public du ministère de l'Environnement

variable dans les tributaires et liée au débit par l'un et l'autre des modèles C-Q. Le niveau de base plus bas avec la concentration fixe s'explique par une sous-estimation par Nutting\_P des apports au plan d'eau. On constate que l'influence sur les simulations du choix du modèle C-Q est assez faible.

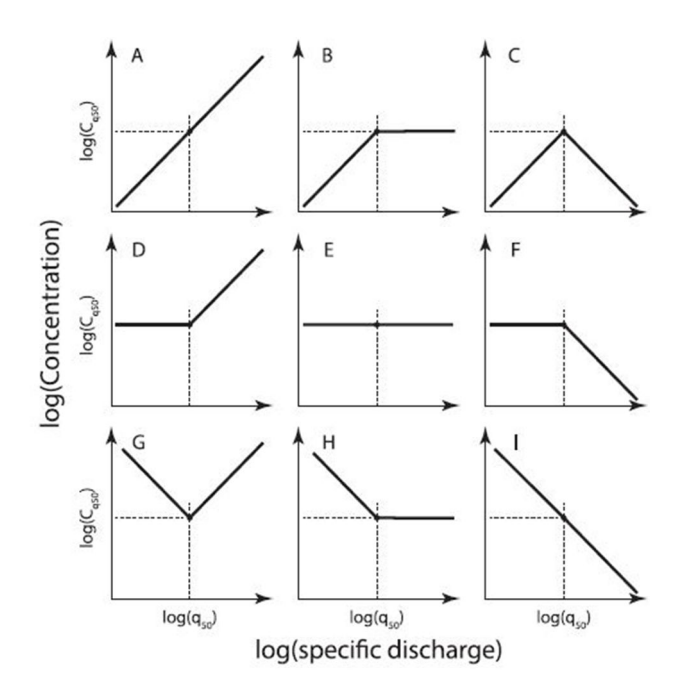

**Figure 6.** Les 9 relations concentrations-débits possibles en appliquant la méthode de segmentation de l'hydrogramme au débit médian ( $log(q_{50})$ ) (extrait de Meybeck et Moatar (2012)).

### *5.4. Le niveau de sortie de l'eau*

Dans le modèle LakeMab, l'eau des tributaires entre dans la couche de surface et sort également par la couche de surface. Ceci convient pour les plans d'eau naturels. Mais la plupart des plans d'eau de notre base de données sont des retenues qui peuvent se vider par des vannes situés à des hauteurs pouvant correspondre dans le modèle à la couche de surface ou à la couche de fond. Comme LakeMab modélise les concentrations en phosphore dans deux couches de profondeur, il est sensible à la position verticale de la vanne du barrage. Un petit module a été rajouté au modèle de manière à ce que l'eau puisse être extraite par la surface ou par la profondeur. Lorsque l'eau sort par le fond, l'excès d'eau en surface est transféré dans la couche de fond. Dans le cas de la retenue de Villerest (42), l'eau est extraite par une vanne haute pendant les mois de mai et juin et le reste de l'année, par une vanne basse dont la profondeur excède la profondeur d'effet des vagues ( $D_{wb}$ ). Il faut donc soutirer pendant 10 mois l'eau de la couche de profondeur, si on ne tient pas compte du marnage de la retenue. Après simulations, on constate que la prise en compte de la hauteur de sortie de l'eau a beaucoup d'influence sur la répartition du phosphore entre les deux couches de profondeur du modèle (Fig. 8).

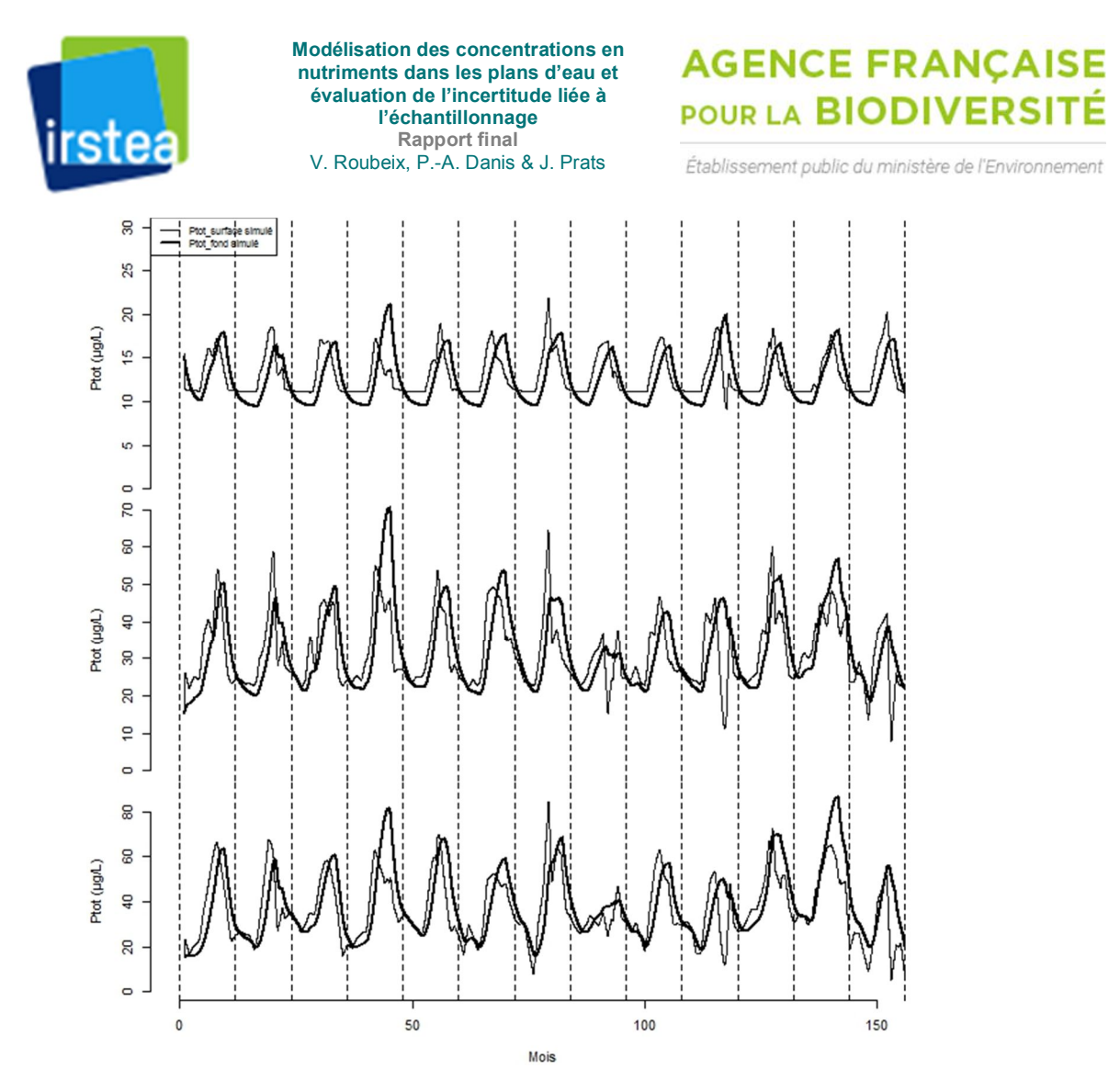

**Figure 7.** Concentration en phosphore modélisée dans le lac de Chaillexon (LDC25) avec le modèle LakeMab après changement des forçages de température et de débit (haut) et avec prise en compte de concentrations variables dans les tributaires avec la méthode de segmentation (milieu) et la méthode quick flow-base flow (bas).

#### *5.5. La prise en compte du marnage*

Les plans d'eau peuvent subir un marnage important. Or, une variation de la hauteur d'eau a un impact considérable sur les résultats du modèle. Elle modifie la profondeur d'effet des vagues ce qui se répercute sur les volumes des différents compartiments avec des conséquences sur des processus comme la sédimentation. Elle peut également faire changer l'origine de l'eau qui sort (eau de surface ou de fond). Les données de marnage recueillies par le pôle AFB-Irstea Plans d'eau peuvent être utilisées pour faire varier la profondeur maximale du plan d'eau dans le temps. Les formules de Johansson permettent ensuite d'ajuster le volume et la surface du plan d'eau (Johansson *et al.* 2007, Roubeix et Danis 2016) qui servent à recalculer les paramètres physiques du modèle. La différence de volume liée au marnage est reportée dans les sorties d'eau.

Pour la modélisation, la profondeur maximale devient une variable de forçage directement reliée au marnage. La connaissance de la hauteur du ou des déversoirs ou vannes permet de déterminer en fonction de la profondeur maximale, si c'est de l'eau de surface ou de fond qui sort. La prise en compte du marnage modifie considérablement les simulations dans la retenue de Villerest (Fig. 9).

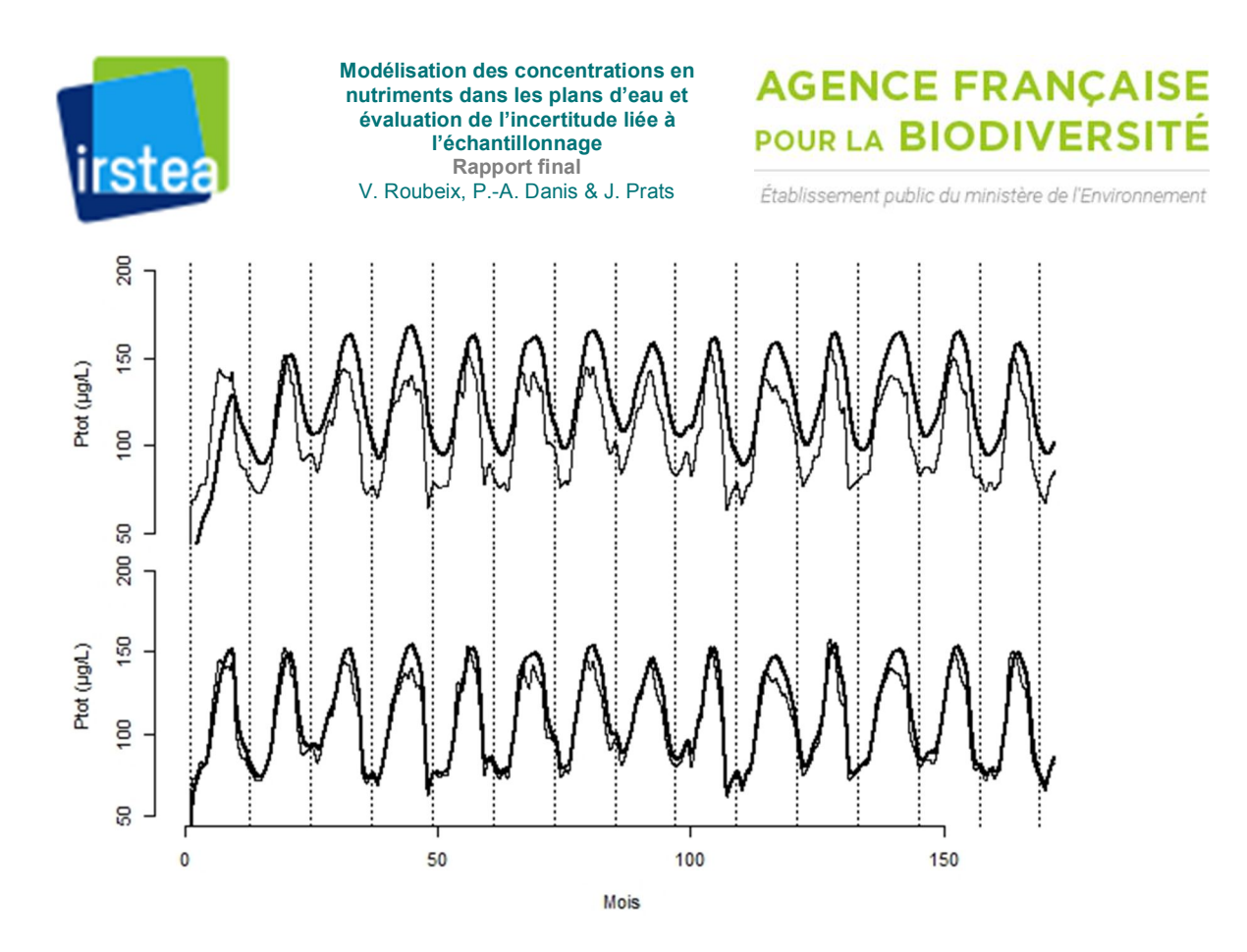

**Figure 8.** Concentration en phosphore modélisée dans la retenue de Villerest (VIL42) avec le modèle LakeMab après changement des forçages de température et de débit, prise en compte de concentrations variables dans les tributaires avec la méthode de segmentation et en considérant une sortie de l'eau uniquement par la surface (haut) ou par le fond.

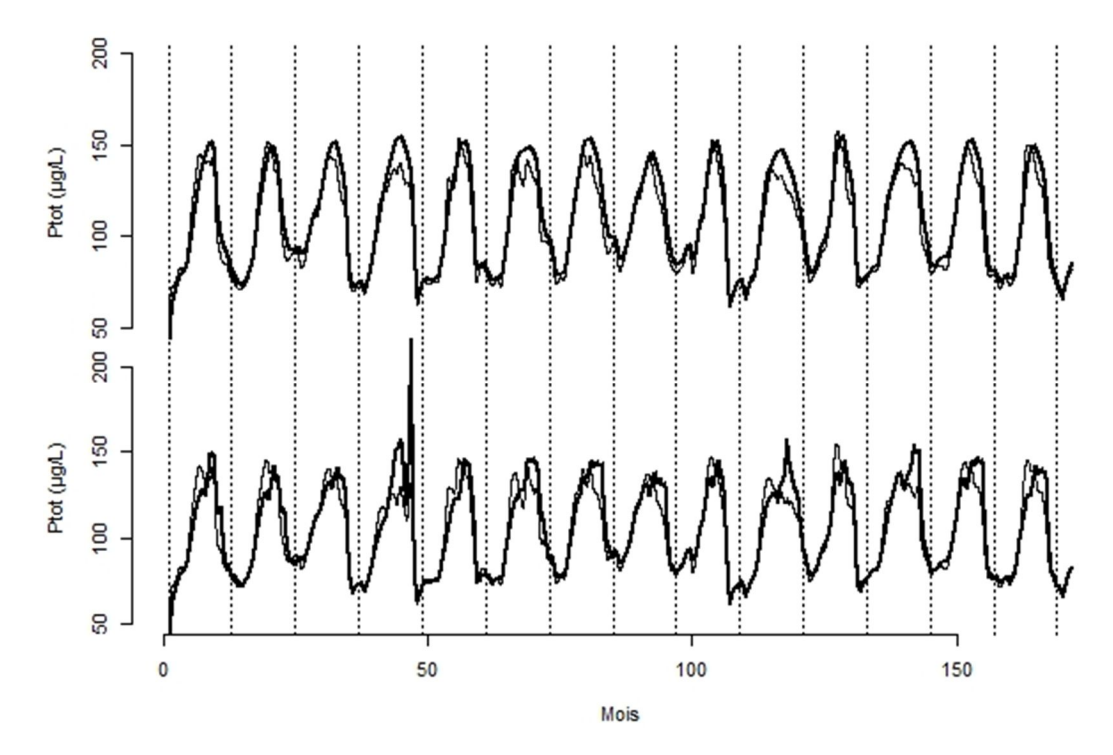

**Figure 9.** Concentration en phosphore modélisée dans la retenue de Villerest (VIL42) avec le modèle LakeMab après changement des forçages de température et de débit, prise en compte de concentrations variables dans les tributaires avec la méthode de segmentation, ajustement du niveau de sortie de l'eau par le barrage et sans (haut) et avec (bas) simulation de l'effet du marnage.

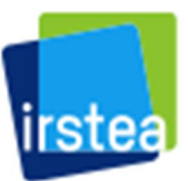

### **AGENCE FRANCAISE POUR LA BIODIVERSITÉ**

Établissement public du ministère de l'Environnement

### *5.6. Prise en compte de la température des tributaires*

Dans le modèle LakeMab de base, l'eau provenant des tributaires est dirigée dans la couche de surface. Or, si elle est froide et dense, elle peut s'enfoncer rapidement et alimenter plutôt la couche du fond. Nous proposons d'utiliser un modèle empirique de température des tributaires et de diriger l'eau entrante vers la couche du plan d'eau de densité la plus proche. Le modèle de température utilisé est celui de Mohseni *et al.* (1998) :  $T_w = \mu + \frac{\alpha - \mu}{1 + e^{\gamma(\beta - \mu)}}$  $1+e^{\gamma(\beta-T_a)}$ 

où Ta est la température de l'air and  $\alpha$ ,  $\beta$ , γ et μ sont des paramètres de calibration. Ces paramètres ont été étalonnés pour la France métropolitaine à partir des données du réseau national français de surveillance de la température (Prats Rodríguez et Danis 2017). Leurs valeurs sont  $\alpha$  = 20.86 °C, γ = 0.1968 °C-1, μ = 3.512 °C et : β = 12.71 − 0.0045 ⋅ Altitude

où Altitude est en mètres. La densité de l'eau a été estimée à partir de la température modélisée à l'aide de l'équation de Markofsky et Harleman (1971).

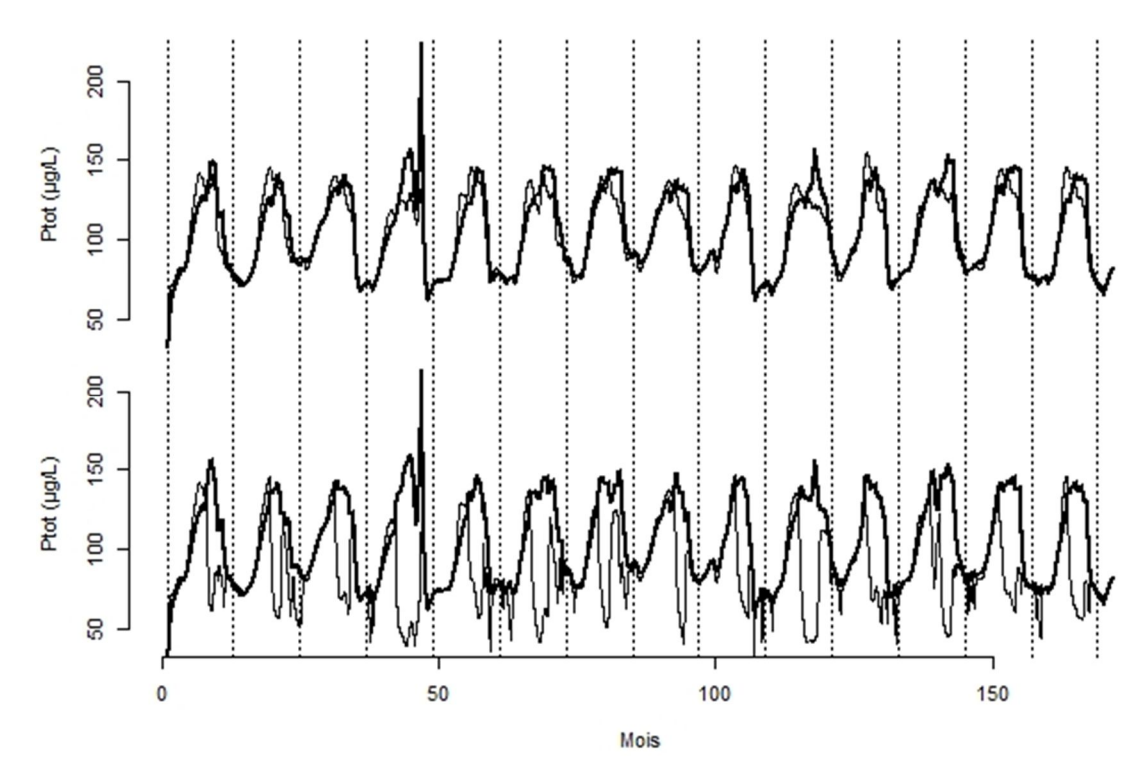

**Figure 10.** Concentration en phosphore modélisée dans la retenue de Villerest (VIL42) avec le modèle LakeMab après changement des forçages de température et de débit, prise en compte de concentrations variables dans les tributaires avec la méthode de segmentation, ajustement du niveau de sortie de l'eau par le barrage, effet du marnage et prise en compte de la température des tributaires pour diriger les apports vers la couche du surface ou celle du fond.

### *5.7. Transferts d'eau et de sédiments*

Le volume des deux couches change avec le marnage. De plus, les variations de niveau d'entrée et de sortie de l'eau peuvent générer des excédents ou des déficits d'eau dans les deux couches. Les trois améliorations précédentes du modèle nécessitent des transferts d'eau entre les deux couches pour assurer le bilan hydrique du modèle. De plus, le marnage d'un plan d'eau induit des variations de surface des deux compartiments sédimentaires (A et ET). Il faut donc considérer également des transferts de sédiments entre les deux couches ainsi que des pertes de phosphore en cas

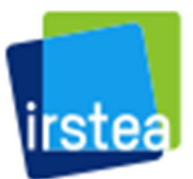

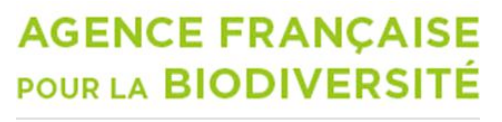

Établissement public du ministère de l'Environnement

d'abaissement du niveau d'eau. Le mode de calcul de ces transferts et l'ajout de nouveaux flux dans les bilans de masse du modèle sont présentés dans l'annexe 2 de ce rapport.

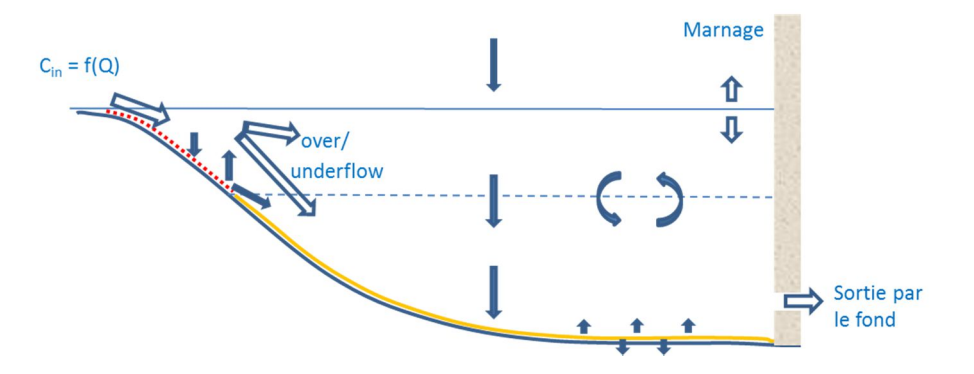

**Figure 11**. Schéma présentant les quatre principales améliorations apportées au modèle LakeMab : la modulation de la concentration dans les tributaires en fonction du débit, l'entrée par la surface ou le fond de l'eau des tributaires selon sa température, la prise en compte du marnage du plan d'eau et la possibilité pour l'eau de sortir par une vanne de fond (cas des retenues).

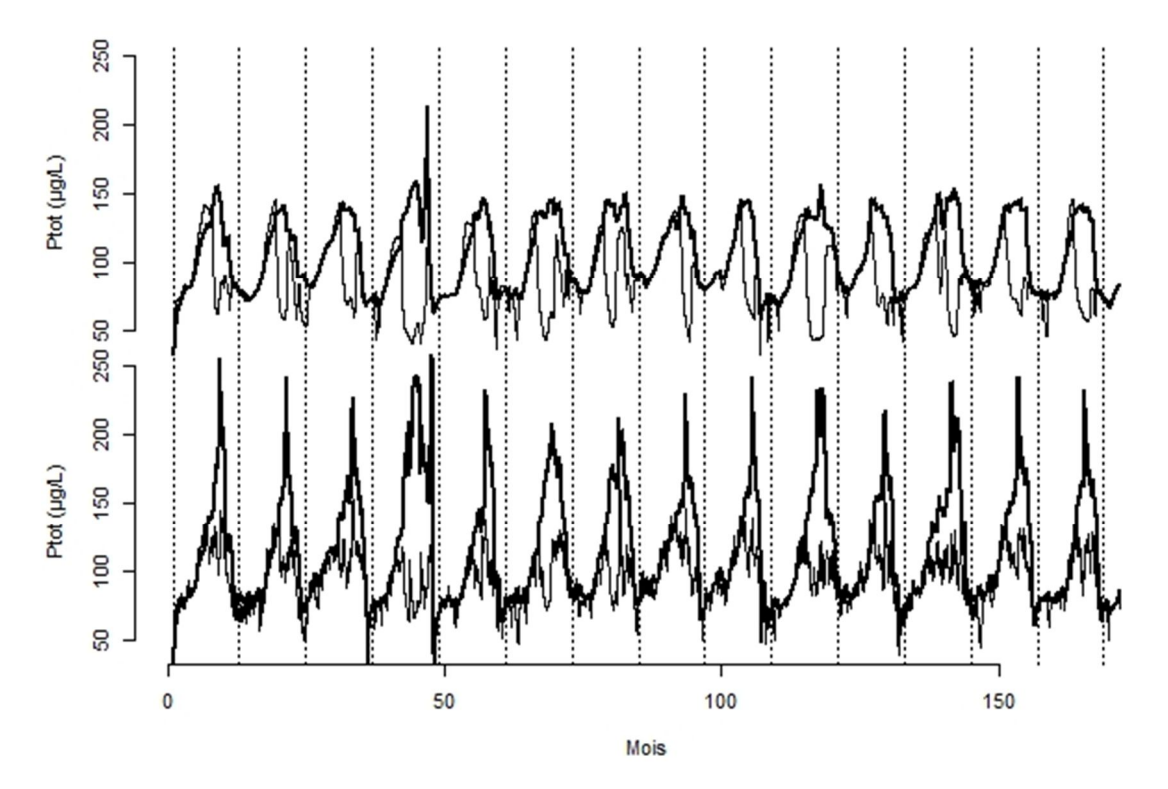

**Figure 12.** Concentration en phosphore modélisée dans la retenue de Villerest (VIL42) avec le modèle LakeMab après changement du forçage de température, prise en compte de concentrations variables dans les tributaires avec la méthode de segmentation, ajustement du niveau de sortie de l'eau, simulation de l'effet du marnage, prise en compte de la température des tributaires et utilisation de débits à fréquence mensuelle (haut) et journalière (bas).

#### *5.8. Forçage par des débits journaliers*

Pour les 36 plans d'eau sélectionnés, des débits journaliers entrants sont disponibles. S'ils sont utilisés comme forçage du modèle, on devrait mieux pouvoir simuler des variations rapides de

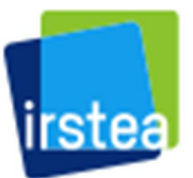

# **AGENCE FRANÇAISE POUR LA BIODIVERSITÉ**

Établissement public du ministère de l'Environnement

concentrations en phosphore dans les plans d'eau, notamment dans les cas de crues. Des simulations ont été réalisées avec la version la plus avancée de LakeMab afin de voir les répercussions de variations de débits à haute fréquence sur la qualité de l'eau des plans d'eau. Les modèles C-Q ont été extrapolés. Les variations simulées pour le cas de la retenue de Villerest, sont comme attendu, beaucoup plus fines (Fig. 12).

### **6. Simulations et confrontation aux mesures**

### *6.1. Cas des 36 plans d'eau*

Des simulations ont été réalisées sur les 36 plans d'eau pour lesquels des données d'apport précises étaient disponibles. Ni le marnage, ni le niveau de sortie de l'eau, ni la température des tributaires sont pris en compte dans ces simulations à résolution mensuelle. Les résultats peuvent être confrontés aux mesures faites dans les plans d'eau qui sont généralement peu nombreuses. Lorsque les moyennes annuelles dans la zone euphotique sont comparées, il ressort que les valeurs modélisées sont presque systématiquement plus élevées que celles issues de mesures (Fig. 12). Cette sur-estimation est difficile à expliquer à ce stade.

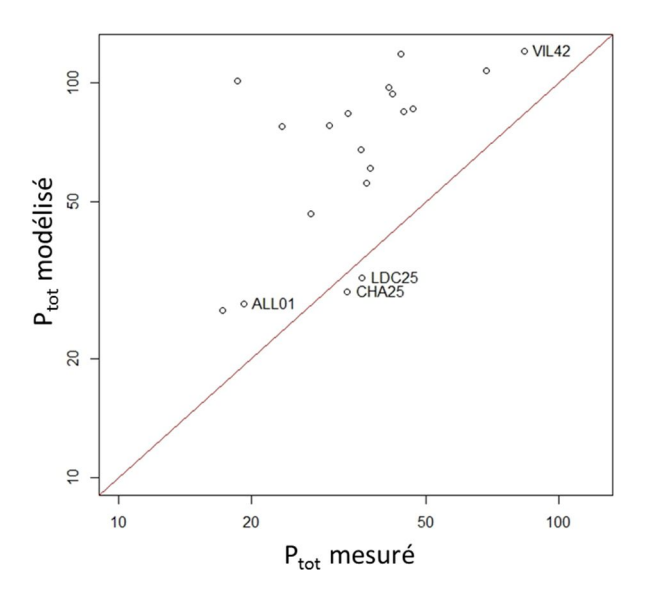

**Figure 12.** Comparaison des moyennes annuelles de concentration en phosphore simulées et mesurées dans les 36 plans d'eau avec des données d'apports mensuels.

### *6.2. Cas d'étude de la retenue de la Bultière (BUL85)*

Le modèle LakeMab étendu avec les modifications apportées, a été testé de manière approfondie dans le cas de la retenue de la Bultière, située en Vendée, avec l'aide de Benjamin Hemion et Elodie Philippe de Vendée-Eau. Un nouveau modèle concentration-débit appelé WRTDS (Zhang et Ball 2017) a été utilisé. Il est mieux adapté aux séries temporelles qui présentent des tendances. Les quatre principaux développements du modèle présentés ci-dessus ont été évalués en les supprimant chacun tour à tour et en mesurant l'augmentation de l'erreur (rmse) par rapport aux 12 mesures disponibles en surface et en profondeur sur une période de 10 ans. Ce travail a été fait aux échelles de temps mensuelle et journalière. Les simulations à résolution journalière rendent mieux compte de l'effet du marnage sur les concentrations en phosphore au fond de la retenue. La prise en compte du

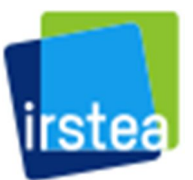

## **AGENCE FRANCAISE POUR LA BIODIVERSITÉ**

Établissement public du ministère de l'Environnement

marnage et surtout celle de la hauteur de sortie de l'eau sont apparues importantes pour les simulations alors que la relation concentration-débit ou la considération de la température de l'eau des tributaires n'ont semblé avoir que peu d'influence dans le cas de la retenue de la Bultière. Un article scientifique a été écrit en fin d'année 2018 (Annexe 3). Il inclut notamment (en annexe 2 de l'article) le code R du modèle LakeMab modifié.

### **7. Une application du modèle : estimation de l'incertitude liée à l'échantillonnage dans l'évaluation physicochimique**

Une utilisation pratique du modèle LakeMab modifié consiste à appréhender la part d'incertitude dans l'évaluation physico-chimique d'un plan d'eau qui est liée à la variabilité temporelle des concentrations. La simulation doit prendre en compte les facteurs générant le plus de variabilité des concentrations, comme les variations journalières des débits ou le marnage. Ensuite, des échantillonnages peuvent être simulés selon le protocole DCE pour un plan de gestion (6 ans) en respectant les contraintes temporelles : 4 échantillons par an espacés d'au moins trois semaines dans chacune des 4 fenêtres temporelles, pendant deux années non consécutives dans un plan de gestion. Pour chaque échantillonnage, la valeur de l'indicateur phosphore peut être calculée et une classe d'état peut être attribuée. L'échantillonnage peut être répété aléatoirement un grand nombre de fois. La distribution des valeurs de l'indicateur et les pourcentages des classes de qualité obtenues renseignent sur la variabilité de la concentration en phosphore du plan d'eau ainsi que sur l'incertitude liée à l'évaluation. Cette approche de l'incertitude par la modélisation pourrait permettre de caractériser un niveau d'incertitude de l'évaluation physico-chimique de chaque plan d'eau et d'interpréter plus raisonnablement les évaluations faites sur des plans d'eau où la variabilité simulée est la plus grande.

# **8. Conclusion et perspectives**

Le phosphore est un élément clé pour la lutte contre l'eutrophisation des milieux aquatiques et en particulier les efflorescences de cyanobactéries qui touchent de nombreuses retenues. Le phosphore est par conséquent un des indicateurs parmi les paramètres physico-chimiques généraux soutenant la biologie pour l'évaluation de l'état écologique des plans d'eau.

Or il existe très peu d'outil opérationnel de modélisation permettant de simuler des variations saisonnières de concentration dans divers types de plans d'eau, avec relativement peu de données environnementales. LakeMab est un modèle dynamique, de complexité intermédiaire entre les modèles statiques empiriques (type Vollenweider) et les modèles biogéochimiques complexes. Il a été conçu pour pouvoir s'appliquer à divers lacs naturels sans re-calibration, et il convient bien à modélisation des plans d'eau DCE du territoire français, en particulier pour appréhender les ordres de grandeur des variabilités temporelles (intra et inter-annuelles) des concentrations en phosphore. Néanmoins, quelques adaptations LakeMab étaient nécessaires pour son utiliser dans le cas de retenues : prise en compte le marnage des plans d'eau et de la possibilité de faire sortir l'eau par la couche de fond. Des modifications dans ce sens ont été apportées à LakeMab et, dans la dynamique d'amélioration du modèle, des changements concernant les apports par les tributaires ont également été proposées : faire varier la concentration en phosphore dans les tributaires en fonction

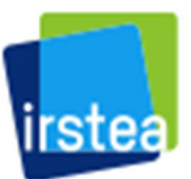

# **AGENCE FRANÇAISE** POUR LA BIODIVERSITÉ

Établissement public du ministère de l'Environnement

de leur débit et diriger les apports vers la couche de surface ou de fond du plan d'eau selon la température de l'eau des tributaires (§5).

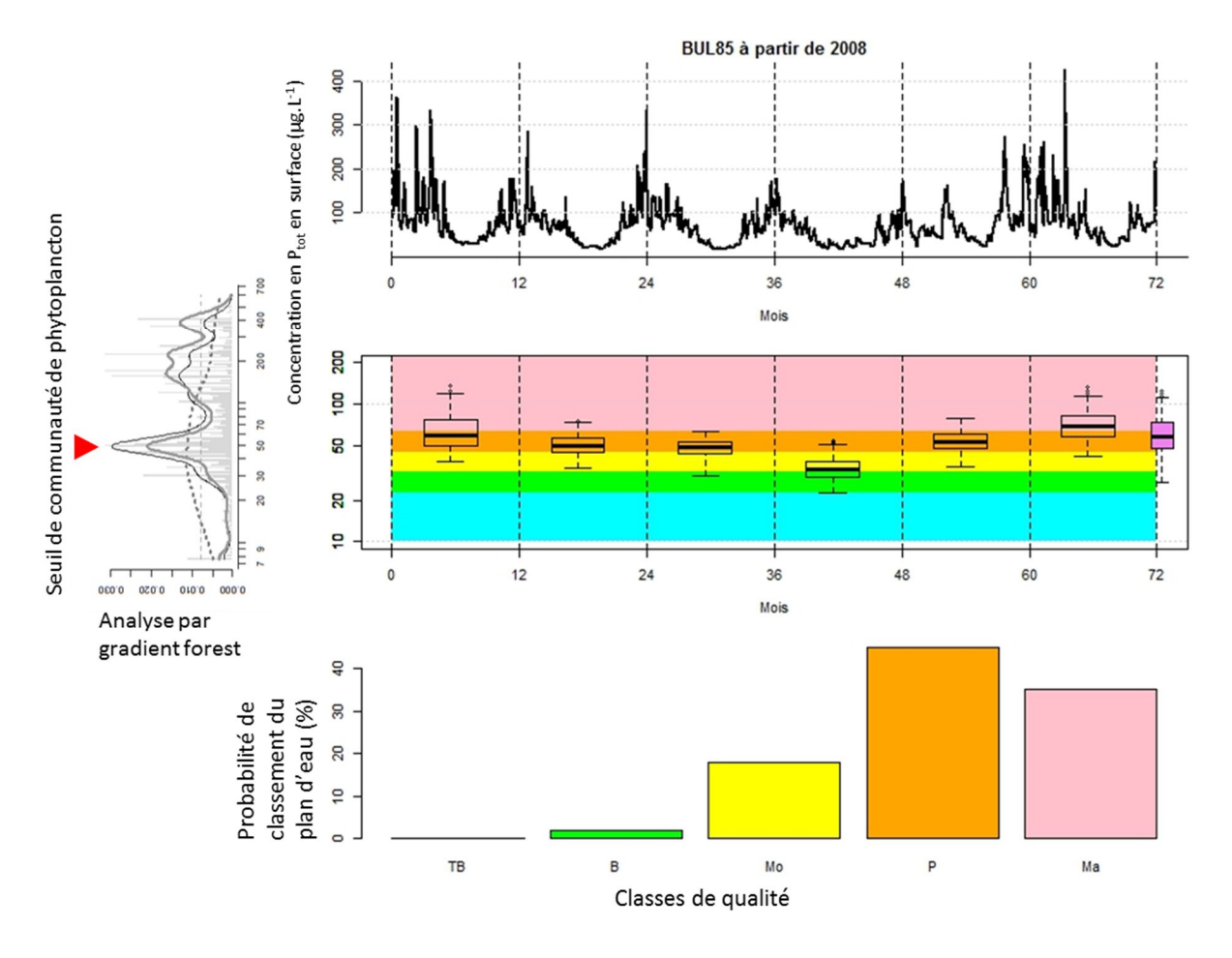

Figure 13. Evaluation de l'incertitude sur l'indicateur phosphore total liée à la variabilité temporelle de la concentration dans la retenue de la Bultière (BUL85). Etude basée sur une simulation du phosphore total de surface avec le modèle LakeMab modifié. Les boites à moustaches représentent la distribution de la médiane des concentrations de surface de chaque année, obtenue par ré-échantillonnage selon le protocole DCE. La boite à moustache rose-violet correspond à la variabilité de l'indicateur pour le plan de gestion (6 ans). Dans ce cas, la variabilité est de 34% à l'échelle du plan de gestion ce qui a des conséquences sur l'incertitude liée au classement du plan d'eau, dont l'état le plus probable est 'passable'. L'estimation de la concentration médiane du plan peut être comparée aux seuils écologiques de communauté établis par une analyse de gradient forest d'un grand nombre de plans d'eau (Roubeix *et al.* 2016). Dans le cas de cette retenue, la concentration médiane estimée est juste au-dessus du seuil écologique. Cela signifie qu'un abaissement relativement faible de cette concentration pourrait nettement améliorer l'état de l'écosystème.

Une nouvelle version modifiée de LakeMab adaptée au cas des retenues et prenant mieux en compte la qualité de l'eau des tributaires est maintenant disponible. Cette version modifiée de LakeMab peut être appliquée à l'ensemble des plans d'eau DCE et diverses utilisations peuvent en être faites comme par exemple : estimation des niveaux moyens annuels et saisonniers de concentration en phosphore avant application d'indicateurs DCE (§7), estimation de l'incertitude des indicateurs physico-chimiques liée au protocole d'échantillonnage de l'eau (§7), connexion à des modèles de cours d'eau pour simuler un continuum aquatique, simulation des effets de mesures de restauration

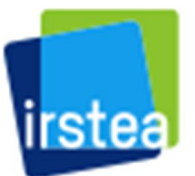

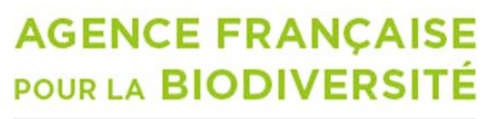

Établissement public du ministère de l'Environnement

ou du changement climatique ou gestion de la qualité de l'eau des retenues pour notamment limiter les risques de cyanobactéries.

Potentiellement, LakeMab pourrait aussi être adapté à une modélisation de la concentration en azote, autre élément important de l'eutrophisation des plans d'eau.

### **9. Références**

- Abrahamsson, O. et L. Håkanson. 1998. Modelling seasonal flow variability of European rivers. Ecological Modelling 114: 49-58.
- Dupas, R., M. Delmas, J.M. Dorioz, J. Garnier, F. Moatar et C. Gascuel-Odoux. 2015. Assessing the impact of agricultural pressures on N and P loads and eutrophication risk. Ecol Indic 48: 396-407.
- Folton, N. et J. Lavabre. 2006. Regionalization of a monthly rainfall-runoff model for the southern half of France based on a sample of 880 gauged catchments. IAHS-AISH Publication 307: 264- 277.
- Hakanson, L. et A.C. Bryhn. 2008. A dynamic mass-balance model for phosphorus in lakes with a focus on criteria for applicability and boundary conditions. Water Air Soil Poll 187: 119-147.
- Johansson, H., A.A. Brolin et L. Hakanson. 2007. New approaches to the modelling of lake basin morphometry. Environ Model Assess 12: 213-228.
- Markofsky, M. et D.R.F. Harleman. 1971. A predictive model for thermal stratification and water quality in reservoirs. M.I.T. Hydrodynamics Laboratory, Boston. p. 283..
- Meybeck, M. et F. Moatar. 2012. Daily variability of river concentrations and fluxes: indicators based on the segmentation of the rating curve. Hydrological Processes 26: 1188-1207.
- Minaudo, C., F. Moatar, B.W. Abott, R. Dupas, C. Gascuel, G. Pinay, et al. 2017. Concentrationdischarge curves transposition onto unmonitored catchments to estimate nutrient seasonal loads. AGU.
- Minaudo, C., R. Dupas, C. Gascuel, V. Roubeix, P.-A. Danis et F. Moatar. Soumis. Seasonal and eventbased concentration-discharge relationships to identify catchment controls on nutrient export regimes. Advances in Water Resources.
- Moatar, F., B.W. Abbott, C. Minaudo, F. Curie et G. Pinay. 2017. Elemental properties, hydrology, and biology interact to shape concentration-discharge curves for carbon, nutrients, sediment, and major ions. Water Resour Res 53: 1270-1287.
- Mohseni, O., H.G. Stefan et T.R. Erickson. 1998. A nonlinear regression model for weekly stream temperatures. Water Resour Res 34: 2685-2692.
- Ottosson, F. et O. Abrahamsson. 1998. Presentation and analysis of a model simulating epilimnetic and hypolimnetic temperatures in lakes. Ecological Modelling 110: 233-253.
- Prats, J. et P.-A. Danis. 2015. Optimisation du réseau national de suivi pérenne in situ de la température des plans d'eau : apport de la modélisation et des données satellitaires. Pôle Onema-Irstea "Hydroécologie des plans d'eau". p. 93.
- Prats Rodríguez, J. et P.A. Danis. 2017. Évolutions des températures de l'épilimnion et de l'hypolimnion des plans d'eau DCE nationaux. Agence Française pour la biodiversité, Aixen-Provence. p. 34.
- Prats, J. et P.-A. Danis. Soumis. An epilimnion and hypolimnion temperature model based on air temperature and lake characteristics. Knowledge and Management of Aquatic Ecosystems.
- Prost, O., F. Moatar et P.-A. Danis. 2016. Caractérisation physico-chimique (observations et modélisations) des apports externes (bassins-versants) dans les plans d'eau nationaux pour

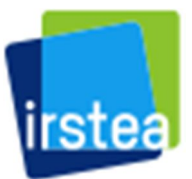

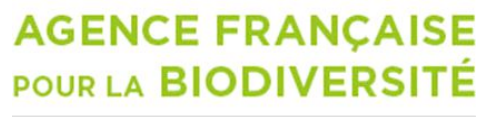

Établissement public du ministère de l'Environnement

l'évaluation de l'état écologique et la priorisation des programmes de mesures. Université de Tours. p. pp. 89.

- Roubeix, V. et P.-A. Danis. 2015. Nouveaux indicateurs physico-chimiques soutenant la biologie en plans d'eau : Principes de construction et perspectives. Pôle Onema-Irstea Hydroécologie des Plans d'eau, Aix en Provence. p. 41.
- Roubeix, V. et P.-A. Danis. 2016. Relations entre paramètres physico-chimiques des plans d'eau et occupation du bassin versant - Estimation des conditions de référence. Rapport convention Onema/Irstea 2016. Irstea, UR HYAX, Pôle Onema/Irstea, Aix-en-Provence. p. 26.
- Roubeix Vincent et Pierre-Alain Danis (2017) : Relations entre paramètres physico-chimiques des plans d'eau et occupation du bassin versant - Estimation des conditions de référence. Convention Onema/Irstea 2016. Pp 26.
- Roubeix, V., P.A. Danis, T. Feret et J.M. Baudoin. 2016. Identification of ecological thresholds from variations in phytoplankton communities among lakes: contribution to the definition of environmental standards. Environ Monit Assess 188.
- Soetaert, K., T. Petzoldt et R. Woodrow Setzer. 2010. Solving Differential Equations in R: Package deSolve. Journal of Statistical Software 33: 1-25.
- Soulignac, F., O. Anneville et P.-A. Danis. 2016. Variabilité dans l'évaluation de l'état écologique des plans d'eau en France : mesure et modélisation. Partenariat INRA-Onema. p. 98.
- Zhang, Q. et W.P. Ball. 2017. Improving riverine constituent concentration and flux estimation by accounting for antecedent discharge conditions. Journal of Hydrology 547: 387-402.

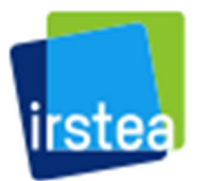

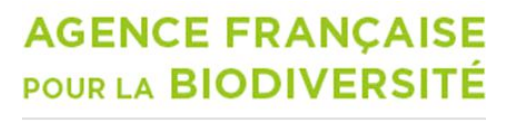

Établissement public du ministère de l'Environnement

### **ANNEXE 1** : Code R du modèle LakeMab de base (Hakanson et Bryhn 2008)

library(deSolve)

#Lac 'moyen' base plan d'eau Area=898705 ADA=41.2 Dm=5.65 Dmax=14.65 Lat=46.5 Alt=214 Cont=221.6 Prec=982 Q=12\*10^6 Cin=77 # Paramètres temporels  $t0 < -1$ tf <- 132 NbA <- tf/12 Dt <- 0.1 # Paramètres indépendants (à ne pas changer) Vol=Area\*Dm T <- Vol/Q Vd=3\*Dm/Dmax Dwb <- (45.7\*(Area\*10^-6)^0.5)/(21.4+(Area\*10^-6)^0.5) if (Dwb>0.95\*Dmax) Dwb<-0.95\*Dmax if (Dwb $\leq 1$  Dwb  $\leq -1$  # p.124 ET1 <- 1-((Dmax-Dwb)/(Dmax+Dwb\*exp(3-Vd^1.5)))^(0.5/Vd) if(ET1>0.95) ET<-0.95 if(ET1<0.15) ET<-0.15 # p.124 if (ET1>=0.15 & ET1<=0.95) ET <- ET1  $A < - (1 - ET)$ AreaA <- Area\*A Vsw <- Area\*(Dm-A\*Vd\*(Dmax-Dwb)/3) Tsw <- Vsw/Q Vdw <- Vol-Vsw DaSed <- 10 VaSed <- AreaA\*0.01\*(DaSed\*Vd/3) VetSed <- (Area-AreaA)\*0.01\*(DaSed\*0.1\*Vd/3) DR <- (Area\*10^-6)^0.5/Dm Ydr1 <- 12\*DR/0.26 if (DR<0.26) Tet<-Ydr1 else Tet<-12\*(0.26/DR) Rres <- 1/Tet Yres <- Tet/1+10

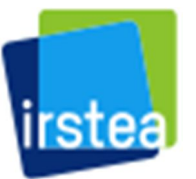

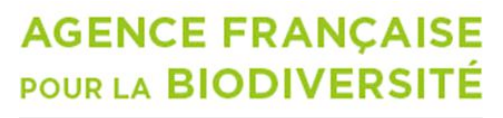

Établissement public du ministère de l'Environnement

```
if (DR>6) W<-65 else if (DR>0.5) W<-75 else if (DR>0.045) W<-85 else W<-95
if (DR<0.26) Ydr<-DR/0.26 else Ydr<-0.26/DR
Ydr2 <- 12*DR/0.26
if (DR<3.8) YdrDiff<-1 else YdrDiff<-3.8/DR
Cprec <- 5
if ((Dmax-Dwb)/2<1) Da<-1 else Da<-(Dmax-Dwb)/2
Det <- Dwb/2
if (W>75) IG<-(1280+(W-75)^3)/207 else IG<-W/11.9
Vdef <- 6
V <- Vdef*Ydr
Tdur <- -0.058*Lat^2+0.549*Lat+365
PF <- 0.56
bd <- 100*2.6/(100+(W+IG*(1-W/100))*(2.6-1))
C0wat <- 15
C0sed <- 1
C0et <- 0.25*C0sed*VetSed*(1-(W-10)/100)*bd*1.3*1000
C0dw <- Vdw*0.001*C0wat*1.5
C0a <- C0sed*VaSed*(1-W/100)*bd*1000
C0sw <- Vsw*0.001*C0wat
if (Prec<650) Yprec<-1+1.8*(Prec/650-1) else Yprec<-1+0.5*(Prec/650-1)
Rdiff0 <- 0.0003/12
GS0=0# Discharge submodel _ Abrahamson et Hakanson (1998)
Qs <- (0.38*ADA*Prec*1000)/(60*60*24*365.25)
#Q <- (0.38*ADA*Prec*1000) # selon Abrahamson et Hakanson 
(1998)
Q <- 0.01*ADA*Prec/650*(60*60*24*365.25) # selon Hakanson et Bryhn (2008)
Qs <- Q/365.25/24/60/60
SVN<-numeric(12)
SV <- read.table('LakeMab/SV.csv', header=TRUE, sep=',') #Coefficients extraits de Abrahamson 
et Hakanson (1998) (Tableau 3)
klat <- 0.526
kalt <- 0.421
kq <- 0.265
Wlat <- ((Lat-35)^2.18)/(70-35)^2.18
Walt <- (Alt^0.51)/(1000^0.51)
Wq <- (Qs^0.22)/(5000^0.22)
SVN <- klat*(SV[,'MaxLat']*Wlat+SV[,'MinLat']*(1-Wlat))+kalt*(SV[,'MaxAlt']*Walt+SV[,'MinAlt']*(1-
Walt))+kq*(SV[,'MaxQa']*Wq+SV[,'MinQa']*(1-Wq))
Yq <- rep((1+SVN),NbA)
Qm <- Q/12*Yq
# Temperature submodel (Input) (MAET, SWT & DWT)
WaterDensity = function(Twater){
density0 = (1000.*(1.-(6.63*10**(-6)*(Twater-4.)**2)))
return (density0)
}
Tw Ottosson et Abrahamsson 1998 <- function(freq, # 'weekly' 'monthly'
                       Lat, \# [<sup>o</sup> N]
                        Alt, # [masl]
```
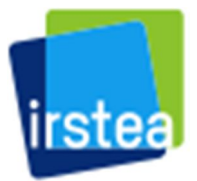

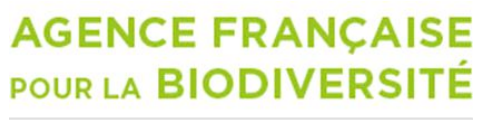

Établissement public du ministère de l'Environnement

```
 Cont, # [km]
 Vol, # [m^3]
surf) # [m^2]
```

```
{
```

```
 a1=44 ; a2=750 ; a3=90 ; a4=0.85 ; a5=0.1
   a6=0.25 ; a7=0.9 ; a8=500 ; a9=0.52 ; a10=0.1
   a11=6.0 ; a12=1.29 ; a13=0.5
   b1=0.5 ; b2=1.1 ; b3=0.1 ; b4=0.2 ; b5=1.0 ; b6=0.51
  # Convert input date strings inDate and fiDate to datetime objects
   inDate = as.POSIXct('2000/01/01', format='%Y/%m/%d')
   fiDate = as.POSIXct('2010/12/31', format='%Y/%m/%d')
   # Create date vector
   datevec <- seq(inDate, fiDate, by="days")
   length(datevec)
   str(datevec)
   # Create an empty output data array
   if (freq == 'weekly')
   {
     nmes = ceiling(length(datevec) / 7)
     datevec2 = datevec[seq(1,length(datevec),by=7)]
   } else if (freq == 'monthly')
   {
    nmes <- (as.integer(format(fiDate,format='%Y')) - as.integer(format(inDate,format='%Y')))*12 +
       (as.integer(format(fiDate,format='%m')) - as.integer(format(inDate,format='%m')))+
       1
    datevec2 = c() for (i in seq(length(datevec)))
\{ datevec2 <- c(datevec2, paste(format(datevec[i],format='%Y'), 
format(datevec[i],format='%m'), 1,sep='/') )
     }
     datevec2 <- as.POSIXct(unique(datevec2), format='%Y/%m/%d')
   } else
   {
     print("The value of the output variable freq must be 'weekly' or 'monthly'")
   }
   print (length(datevec2))
   Tw <- data.frame(Date=datevec2, Ts=NA, Th=NA) ## TimeStep=NA)
   head(Tw)
  ## Mean depth from Vol [m^3] & surf [m^2]
  dx = Vol/surf # mean depth [m] # Abort if there is missing data
   if (length(na.omit(c(Lat, Alt, Cont, Vol, surf)))<5)
```

```
 {
```
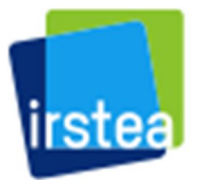

}

**Modélisation des concentrations en nutriments dans les plans d'eau et évaluation de l'incertitude liée à l'échantillonnage Rapport final** V. Roubeix, P.-A. Danis & J. Prats

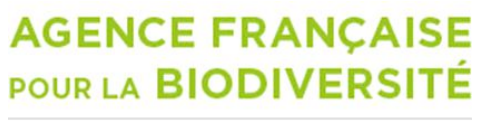

Établissement public du ministère de l'Environnement

```
 print('There is missing lake info data.')
 print('Calculation aborted!')
 return (Tw)
```

```
 # Convert data to the requested estimation frequence frequence
 if (freq == 'weekly')
 {
   basenorm <- c(-8, -7, -5, -3, -2, -2, -1, -1,
           0, 1, 2, 2, 3, 4, 6, 8,
            10, 13, 15, 18, 20, 21, 18,
            15, 13, 10, 6, 6, 4, 3, 2,
            2, 1, 1, 0, -1, -1, -2, -2,
           -4, -6, -8, -10, -13, -15, -18,
           -20, -18, -15, -13, -10, -8)
   length(basenorm)
   tdays <- rep(0,nmes)
   nweek <- rep(0,nmes)
   norm <- rep(0,nmes)
   njoursweek <- 365.25/52
   for (i in seq(nmes))
   {
     tdays[i] <- (datevec2[i]-inDate) + 1
     nweek[i] <- ceiling((tdays[i]%%365.25)/njoursweek)
     if (nweek[i] == 0) nweek[i] <- 52
     norm[i] <- basenorm[nweek[i]]
   }
  c1 = 52.0/12 }else if (freq == 'monthly')
 {
   basenorm <- c(-8, -2, 0, 2, 8, 20,
           8, 2, 0, -2, -8, -20)
   norm <- rep(0,nmes)
   for (i in seq(nmes))
   {
     nmonth <- as.integer(format(datevec2[i],format='%m'))
     norm[i] <- basenorm[nmonth]
   }
  c1 = 1 } else {
   print("The value of the output variable freq must be 'weekly' or monthly'") }
 #print('Calculating mean annual epilimion temperature...')
```
 ## Estimate mean annual epilimnetic temperature (maet) from lake ## characteristics. Both the Eq. (4) of Hakanson & Boulion (2001); and the ## original one Eq. (7) in Ottosson & Abrahamsson (1998) contain erratae. ## The correct form seems to be the following one:

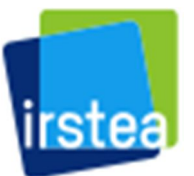

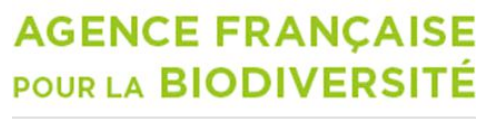

Établissement public du ministère de l'Environnement

```
 maet <- a1 - (a2/(a3-Lat**a4))**a12 - a5*Alt**a13 - a6*(Cont**a7 + a8)**a9
 #print(paste('Mean annual epilimion temperature =',round(maet,digits=3),' ºC'))
 ## [ºC]
## For very high elevations, calculated maet can be too low or even
## negative. We add the following correction to account for this.
if (maet < 4 | maet > 17)
 {
   #print('Mean annual epilimion temperature out of range (4ºC-17ºC).')
   #print('Calculation aborted!')
   return (Tw)
 }
 #print('Calculating epilimnion and hypolimnion temperature...')
## For the adaptation of fmaety to the daily and weekly time scales, see
 ## Hakanson & Boulion (2001)
 fmaetv <- c1*(maet*(Vol/1e6)**a10)/a11
 fdx <- b1/(b2/(dx+b3)+b4)
 fmaet <- c1*b5*(maet)^0.5
## Calculate a first-order exponential smooth of the input parameter norm
 ## (S), epilimnion temperature (et) and hypolimnion temperature (ht)
Ss <- rep(0,length(datevec2)) # smooth of input [°C]Sh <- rep(0,length(datevec2)) # change in smooth [°C]ht_prov = rep(0,length(datevec2)) # Provisional hypolimnion temp. [°C]
 for (i in seq(length(datevec2)))
\{ if (i == 1)
   {
     Ss[i] <- norm[1]
     et <- maet+ Ss[i]
     Sh[i] <- et
     ht_prov[i] <- b6*maet + Sh[i]/fdx
     ht <- ht_prov[i]
   } else
   {
     Ss[i] <- Ss[i-1] + (norm[i] - Ss[i-1])/fmaetv
     et <- maet + Ss[i]
     Sh[i] <- Sh[i-1] + (et - Sh[i-1])/fmaet
    ht_prov[i] <- b6*maet + Sh[i]/fdx
     dtemp <- ht_prov[i] - ht_prov[i-1]
     ht <- Tw[which(Tw[,'Date']==datevec2[i-1]),'Th'] + dtemp
   }
   if (et < 0) et <- 0
  dens_e <- WaterDensity(et) # epilimnion
   # density in [kg/m^3]
   dens_h <- WaterDensity(ht) # hypolimnion
   # density in [kg/m^3]
  if (dens_e >= dens_h) ht <- et
  if (ht < 4) ht = 4 #Tw[i] <- (datevec2[i], et, ht)
```
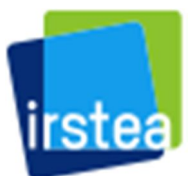

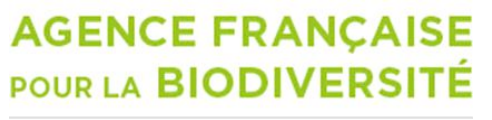

Établissement public du ministère de l'Environnement

```
 Tw[which(Tw[,'Date']==datevec2[i]),'Ts'] <- et
     Tw[which(Tw[,'Date']==datevec2[i]),'Th'] <- ht
     #if (freq == 'weekly') Tw[which(Tw[,'Date']==datevec2[i]),'TimeStep'] <-
format(datevec2[i],format='%w')
     #if (freq == 'monthly') Tw[which(Tw[,'Date']==datevec2[i]),'TimeStep'] <-
format(datevec2[i],format='%m')
     ## Vérification convergence de la stationnarité de la modélisation
     if (freq == 'weekly' & i >= 2*52)
     {
       DateBefore <- datevec2[i-52]
    } else if (freq == 'monthly' & i >= 2*12)
     {
       DateBefore <- datevec2[i-12]
     }
    if ( (freq == 'weekly' & i >= 2*52) | (freq == 'monthly' & i >= 2*12) )
\{ TsBefore <- Tw[which(Tw[,'Date']==DateBefore),'Ts']
       ThBefore <- Tw[which(Tw[,'Date']==DateBefore),'Th']
       Error <- ( (TsBefore-et)^2+(ThBefore-ht)^2) ^ 0.5
       #print(c('Epi',TsBefore,et))
       #print(c('Hyp',ThBefore,ht))
       #print(c(i, datevec2[i], Error))
       MySt <- 'Stationnarity is NOT ok !!!'
       if (Error < 0.00001) MySt <- 'Stationnarity is OK'
     }
   }
   #print(paste('Done. ', MySt))
   iLast <- dim(Tw)[1]
  if (freq == 'weekly') Twout <- Tw[c((iLast-51):iLast) if (freq == 'monthly') Twout <- Tw[c((iLast-11):iLast),]
   # Return date and surface temperature array
   return (list(maet,Twout)) # [ºC]
}
freq <- 'monthly' 
Temp <- Tw_Ottosson_et_Abrahamsson_1998(freq, Lat, Alt, Cont, Vol, Area)
MAET <- Temp[[1]]
Temp <- Temp[[2]]
SWT <- rep(Temp[,'Ts'],NbA)
DWT <- rep(Temp[,'Th'],NbA)
# =======================================================================
F WWx <- function(x,k1,k2,k3){
if (k1/k2<1) x*k3 
if (k1/k2>30) x*k3*30
else x*k3*k1/k2}
```

```
LakeMab <- function (time, y, parms) {
```
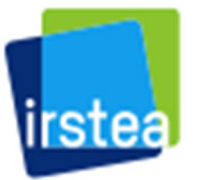

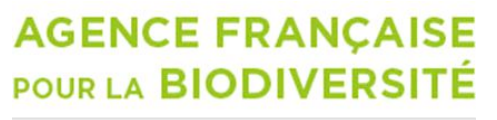

Établissement public du ministère de l'Environnement

# Variables auxiliaires if (1000\*(y['SW']+y['DW'])/Vol<0.1) C<-0.1 else C<-1000\*(y['SW']+y['DW'])/Vol Csw <- 1000\*y['SW']/Vsw if (1000\*y['DW']/Vdw<0.1) Cdw<-0.1 else Cdw<-1000\*y['DW']/Vdw Ca <- y['A']/(1000\*VaSed\*bd\*(1-W/100)) YtpSed <- Ca/2 Amp <- YtpSed\*50 if (abs(SWT(time)-DWT(time))<4) Rmix1<-1 else Rmix1<-1/abs(SWT(time)-DWT(time)) if (MAET>17 | DR>3.8 | MAET<4) Rmix<-1 else Rmix<-Rmix1 if (SWT(time)<9) Yevap<-1 else Yevap<-1-0.4\*(SWT(time)/9-1) Rout <- Qm(time)\*Yevap\*Yprec/Vsw SPM <- 10^(1.56\*log10(C)-1.64) SPMsw <- 10^(1.56\*log10(Csw)-1.64) SPMdw <- 10^(1.56\*log10(Cdw)-1.64) YspmSW <- 1+0.75\*(SPMsw/50-1) YspmDW <- 1+0.75\*(SPMdw/50-1) RsedSW <- YspmSW\*V/Det# RsedDW <- YspmDW\*V/Da # Surface-water compartment F in <- Qm(time)\*Cin\*0.001 #\*(Prec/650)  $\qquad$  # facteur (Prec/650) absent dans publi d'Abrahamson et Hakanson (1998) F\_DWSWx <- F\_WWx(y['DW'],Vsw,Vdw,Rmix) F  $ETSW < y['ET']^*Rres^*(1-Vd/3)$ F\_prec <- Cprec\*Area\*Prec\*0.001\*0.001/12 F\_out <- y['SW']\*Rout DCresSW <- F\_ETSW/(F\_in+F\_ETSW+F\_prec+F\_DWSWx) F\_SWDW <- (1-ET)\*y['SW']\*RsedSW\*PF\*((1-DCresSW)+Yres\*DCresSW) F\_SWET <- ET\*y['SW']\*RsedSW\*PF\*((1-DCresSW)+Yres\*DCresSW) F\_SWDWx <-  $y['SW']^*Rmix$ dy\_SW <- F\_in + F\_DWSWx + F\_ETSW + F\_prec - F\_out - F\_SWDW - F\_SWET - F\_SWDWx # Deep-water compartment F\_ETDW <- y['ET']\*Rres\*(Vd/3) Qswdw <- F\_SWDWx/(Csw\*0.001) if (Vdw/Qswdw<0.5) Tdw<-0.5 else Tdw<-Vdw/Qswdw if (Tdw\*365/12> T\*365) Ytdw1<-T\*365 else Ytdw1<-Tdw\*365/12 if (Ytdw1<1) Ytdw2<-1 else Ytdw2<-(Ytdw1/1)^0.5 if (DR>0.26) Ytdw<-Ytdw2 else Ytdw<-(DR/0.26)^0.5\*Ytdw2 if (time<=t0+Dt) { GS <- GS0 } if (time>t0+Dt & time<=t0+60) { GS <- y['GScum']/time/30 } if (time>t0+60)

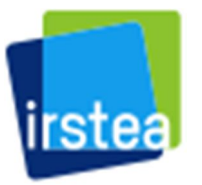

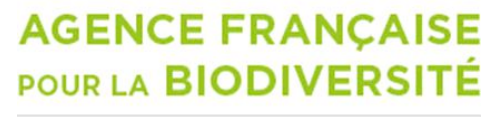

Établissement public du ministère de l'Environnement

{ GSt <- lagvalue(time-60,2) GS <- (y['GScum']-GSt)/60/30 } if (GS<50) Ysed<-(2-1\*(GS/50-1)) else Ysed<-(2+Amp\*(GS/50-1)) #SedAt selon Hakanson et Bryhn (2008) p. 125 if (Ca<0.5) Ytpa<-0 else Ytpa<-Ca-0.5 if (DR>0.26) Ydw<-(Tdw\*365/12+1)^0.5 else Ydw<-(DR/0.26\*Tdw\*365/12+1)^0.5 Rdiff <- Ytdw\*Rdiff0\*YdrDiff\*Ysed\*(DWT(time)/4)\*Ytpa F  $ADW \le y['A']^*Rdiff$ DCresDW <- F\_ETDW/(F\_ETDW+F\_SWDW+F\_SWDWx+F\_ADW) F\_DWA <- Ytdw\*y['DW']\*RsedDW\*PF\*((1-DCresDW)+Yres\*DCresDW) SedA <- F\_DWA\*10^5/(30\*2\*AreaA) dy\_GScum <- SedA\*30 F\_DWSWx <- F\_WWx(y['DW'],Vsw,Vdw,Rmix) dy\_DW <- F\_SWDW + F\_ETDW + F\_SWDWx - F\_DWSWx + F\_ADW - F\_DWA # ET-areas dy\_ET <- F\_SWET - F\_ETDW - F\_ETSW # Active A-sediments Sed <- SedA\*Tdur\*10^-6\*(100/(100-W))\*(1/bd) if (SedA>400) BF<-1 else BF<-(1+DaSed/1)^0.3 Ta <- 12\*BF\*DaSed/Sed if (Ta<12) Ta<-12 if (Ta>12\*250) Ta<-12\*250 F bur <- y['A']\*(1.396/Ta) dy\_A <- F\_DWA - F\_ADW - F\_bur  $list(c(dySW, dyGScum, dyDW, dyET, dyA),SWT=SWT(time))$  # } times =  $seq(t0, tf, Dt)$ yinit <- c(SW=C0sw, GScum=GS0, DW=C0dw, ET=C0et, A=C0a) inputs = as.matrix(data.frame(time=t0:tf,Qm = Qm, SWT = SWT, DWT = DWT)) Qm <- approxfun(x=inputs[,1],y=inputs[,'Qm'],method='linear',rule=2) SWT <- approxfun(x=inputs[,1],y=inputs[,'SWT'],method='linear',rule=2) DWT <- approxfun(x=inputs[,1],y=inputs[,'DWT'],method='linear',rule=2) yout <- dede(y=yinit,times=times,func=LakeMab,parms=NULL) plot(yout[,'time'], 1000\*yout[,'DW']/Vdw,type='l',lwd=2,xlab='Months',ylab='TP (µg/L)',axes=FALSE) lines(yout[,'time'], 1000\*yout[,'SW']/Vsw,type='l',lwd=1)

lines(yout[,'time'], 1000\*(yout[,'SW']+yout[,'DW'])/Vol,type='l',lty=2)

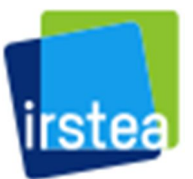

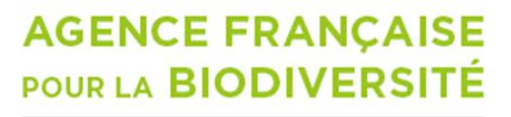

Établissement public du ministère de l'Environnement

### **ANNEXE 2 :** Ajustements nécessaires du modèle liés au marnage et aux variations d'entrée et de sortie d'eau dans le modèle LakeMab

Il faut connaitre le niveau d'eau maximal du plan d'eau ( $WL_{max}$ ) ainsi que les volumes, surfaces et profondeur maximale associées (Vol<sub>max</sub>, Area<sub>max</sub> et Z<sub>max</sub>).

$$
Soit \quad WL_0 = WL_{max} - Z_{max}
$$

On dispose d'une chronique de niveau d'eau WL(t), la profondeur maximale du plan d'eau varie alors en fonction du temps :  $D_{max}(t) = WL(t) - WL_0$ 

On en déduit les variations de volume Vol(t) et de surface Area(t) en utilisant les formules de Johansson et al. (2007).

La variation du volume du plan d'eau est :  $D_{vol}(t) = Vol(t) - Vol(t - dt)$ 

et celle de la surface est :  $D_{area}(t) = Area(t) - Area(t - dt)$ 

La profondeur d'effet des vagues  $D_{wb}(t)$  doit être recalculée à chaque pas de temps.

On peut en déduire la profondeur d'effet des vagues  $D_{wb}(t)$  et les volumes des deux couches  $V_{sw}(t)$  et  $V_{dw}(t)$  ainsi que leurs variations :

$$
D_{Vsw} = V_{SW}(t) - V_{SW}(t - dt)
$$
  

$$
D_{Vdw} = V_{DW}(t) - V_{DW}(t - dt)
$$

**Pour la colonne d'eau**, il suffit de rajouter aux bilans de masse de P dans chacune des couches, les flux  $F_{SWDWx2}$  et  $F_{DWswxz}$ :

 $M_{SW}(t) = M_{SW}(t - dt)$  $+$   $(F_{in}$  +  $F_{DWSWx}$  +  $F_{ETSW}$  +  $F_{prec}$  –  $F_{outSW}$  –  $F_{SWDW}$  –  $F_{SWET}$  –  $F_{SWDWx}$  $-F_{SWDWx2} + F_{DWswx2}$ ) dt

$$
M_{DW}(t) = M_{DW}(t - dt)
$$
  
+  $(F_{SWDW} + F_{ETDW} + F_{SWDW} + F_{ADW} + F_{prec} - F_{DWSW} - F_{outDW}$   
+  $F_{SWDWx2}$  dt

F<sub>outSW</sub> et F<sub>outDW</sub> correspondent aux flux de sortie soit par la surface, soit par le fond.

$$
F_{outSW} = M_{SW}(t) / V_{SW} \times R_{out} \times Out_{SW}
$$

$$
F_{outDW} = M_{DW}(t) / V_{DW} \times R_{out} \times Out_{DW}
$$

où Out<sub>SW</sub> et Out<sub>DW</sub> sont des variables binaires égales à 1 ou 0 selon que l'eau sort par la surface où le fond du plan d'eau.

Q<sub>m</sub>(t) est le débit mensuel entrant dans le plan d'eau.

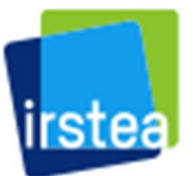

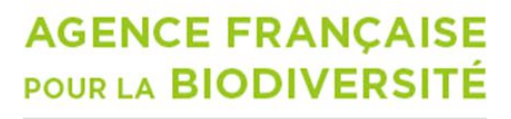

Établissement public du ministère de l'Environnement

$$
R_{out} = Q_m(t) \times Y_{evap} \times Y_{prec} - D_{vol}(t)
$$

Les excédents d'eau dans les couches de surface (*Exc<sub>SW</sub>*) et de fond (*Exc<sub>DW</sub>*) sont :

$$
Exc_{SW} = Q_m(t) \times Y_{evap} \times Y_{prec} - R_{out} \times Out_{SW} - D_{Vsw}(t)
$$

$$
Exc_{DW}=-R_{out}\times Out_{DW}-D_{Vdw}(t)
$$

if  $Exc_{SW} \geq 0$  then  $F_{SWDWX2} = Exc_{SW} \times$  $M_{SW}(t)$  $\frac{V_{SW}(t)}{V_{SW}(t)}$  and  $F_{DWSW_{X2}} = 0$ 

$$
else F_{DWswxz} = Exc_{DW} \times \frac{M_{DW}(t)}{V_{DW}(t)}
$$
 and  $F_{SWDWxz} = 0$ 

**Pour le sédiment**, il faut réaliser des transferts de matière entre les compartiments d'accumulation (A) et d'érosion/transport (ET) lorsque les surfaces de ces compartiments changent.

Il suffit de rajouter le flux  $F_{Ax}$  dans le bilan de phosphore dans les sédiments d'érosion-transport et le flux  $F_{ETx}$  dans le bilan de phosphore dans les sédiments d'accumulation.

$$
M_{ET}(t) = M_{ET}(t - dt) + (F_{SWET} - F_{ETDW} - F_{ETSW} + F_{ETx}) dt
$$
  

$$
M_A(t) = M_A(t - dt) + (F_{DWA} - F_{ADW} - F_{bur} + F_{Ax}) dt
$$

Pour déterminer ces flux, il faut d'abord calculer la variation de la surface de la zone d'accumulation :

$$
D_{areaA}(t) = Area_A(t) - Area_A(t - dt)
$$

Soient 
$$
C_{et} = \frac{M_{ET}(t)}{Area(t) - Area_A(t)}
$$
 et  $C_{a2} = M_A(t)/Area_A(t)$ 

if 
$$
D_{vol}(t) \ge 0
$$
 then  $F_{Ax} = D_{areaA}(t) \times C_{et}$  and  $F_{ETx} = -F_{Ax}$ 

if 
$$
D_{vol}(t) < 0
$$
 then  $F_{Ax} = D_{area}(t) \times C_{a2}$  and  $F_{ETx} = D_{area}(t) \times C_{et} - F_{Ax}$ 

(pas de gain par les surfaces initialement émergées)

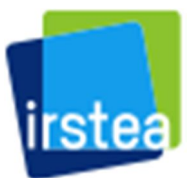

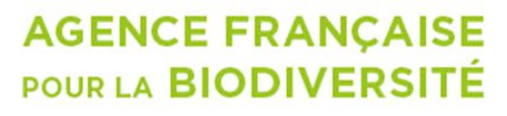

Établissement public du ministère de l'Environnement

# **ANNEXE 3** : Script R du modèle LakeMab modifié.

Les ajouts par rapport au modèle de base sont en gras.

 $10 = 1$  $tf = 121$ 

# Vectors of monthly values of some driving or morphological variables (length=(tf-t0+1)).

Qm = monthly discharge (m3/month) Cin = Total phosphorus concentration in tributary  $(\mu g/L)$ **TT = Temperature of tributary**  SWT = Surface water temperature (cf Temperature sub-model) DWT = Deep water temperature (cf Temperature sub-model)

Dmax = Maximal depth (m) Vol = Volume of the lake (m3) **Dvol = Variation in lake volume (m3)** Dwb = Wave base (m) **Dvsw = Variation in volume of the surface layer (m3) Dvdw = Variation in volume of the deep layer (m3)** Area = Lake surface area (m²) ET = Area of Erosion-Transport sediment (m²) **Darea = Variation in lake surface area (m²) DareaA = Variation in surface area of Accumulation sediments (m²)**

```
# Constant values
T = \text{mean}(Vol)/(mean(Qm)^*12)C0wat = 15C0sed = 1
if (Prec<650) Yprec=1+1.8*(Prec/650-1) else Yprec=1+0.5*(Prec/650-1)
Rdiff0 = 0.0003/12
GS0=0DaSed = 10
Cprec = 5Vdef = 6Tdur = -0.058*Lat^2+0.549*Lat+365
PF = 0.56
```

```
# Initial parameters
Dm = Vol[t0]/Area[t0]
Vd=3*Dm/Dmax[t0]
A = (1 - E T[t0])AreaA = Area[t0]*AVsw = Area[t0]*(Dm-A*Vd*(Dmax[t0]-Dwb[t0])/3)
Tsw = Vsw/Q
Vdw = Vol[t0]-Vsw
VaSed = AreaA*0.01*(DaSed*Vd/3)
VetSed = (Area[t0]-AreaA)*0.01*(DaSed*0.1*Vd/3)
DR = (Area[t0]*10^-6)^0.5/Dm
Ydr1 = 12*DR/0.26
if (DR<0.26) Tet=Ydr1 else Tet=12*(0.26/DR)
Rres = 1/Tet
Yres = Tet/1+10if (DR>6) W=65 else if (DR>0.5) W=75 else if (DR>0.045) W=85 else W=95
if (DR<0.26) Ydr=DR/0.26 else Ydr=0.26/DR
if (DR<3.8) YdrDiff=1 else YdrDiff=3.8/DR
if ((Dmax[t0]-Dwb[t0])/2<1) Da=1 else Da=(Dmax[t0]-Dwb[t0])/2
Det = Dwb[t0]/2if (W>75) IG=(1280+(W-75)^3)/207 else IG=W/11.9
V = Vdef*Ydr
bd = 100*2.6/(100+(W+IG*(1-W/100))*(2.6-1))
```

```
C0et = 0.25*C0sed*VetSed*(1-(W-10)/100)*bd*1.3*1000
C0dw = Vdw*0.001*C0wat*1.5
```
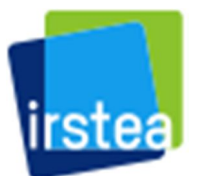

## **AGENCE FRANCAISE POUR LA BIODIVERSITÉ**

Établissement public du ministère de l'Environnement

C0a = C0sed\*VaSed\*(1-W/100)\*bd\*1000 C0sw = Vsw\*0.001\*C0wat

```
WaterDensity = function(Twater){
density0 = (1000.*(1.-(6.63*10**(-6)*(Twater-4.)**2)))
return (density0)
}
```
F\_WWx = function(x,k1,k2,k3){ if (k1/k2<1) x\*k3 if (k1/k2>30) x\*k3\*30 else x\*k3\*k1/k2}

LakeMab = function (time, y, parms)  $\{$ 

```
# Parameters
Dm = Vol(time)/Area(time)
Vd=3*Dm/Dmax(time)
A = 1-ET(time)
AreaA = Area(time)*A
Vsw = Area(time)*(Dm-A*Vd*(Dmax(time)-Dwb(time))/3)
Tsw = Vsw/Q
Vdw = Vol(time)-Vsw
VaSed = AreaA^*0.01^*(DaSed^*Vd/3)VetSed = (Area(time)-AreaA)*0.01*(DaSed*0.1*Vd/3)
DR = (Area(time)*10^-6)^0.5/Dm
Ydr1 = 12*DR/0.26
if (DR<0.26) Tet=Ydr1 else Tet=12*(0.26/DR)
Rres = 1/Tet
Yres = Tet/1+10if (DR>6) W=65 else if (DR>0.5) W=75 else if (DR>0.045) W=85 else W=95
if (DR<0.26) Ydr=DR/0.26 else Ydr=0.26/DR
if (DR<3.8) YdrDiff=1 else YdrDiff=3.8/DR
if ((Dmax(time)-Dwb(time))/2<1) Da=1 else Da=(Dmax(time)-Dwb(time))/2
Det = Dwb(time)/2
if (W>75) IG=(1280+(W-75)^3)/207 else IG=W/11.9
bd = 100*2.6/(100+(W+IG*(1-W/100))*(2.6-1))
V = Vdef*Ydr
FinSW = 1
FinDW = 0
if (abs(WaterDensity(TT(time))-WaterDensity(DWT(time))) < abs(WaterDensity(TT(time))-
WaterDensity(SWT(time))))
{
        FinSW = 0
        FinDW = 1
}
OutSW = 0
OutDW = 1
# Auxiliary variables
if (1000*(y['SW']+y['DW'])/Vol(time)<0.1) C=0.1 else C=1000*(y['SW']+y['DW'])/Vol(time)
Csw = 1000*y['SW']/Vsw
if (1000*y['DW']/Vdw<0.1) Cdw=0.1 else Cdw=1000*y['DW']/Vdw
Ca = y['A']/(1000*VaSed*bd*(1-W/100))
YtpSed = Ca/2Amp = YtpSed*50
if (abs(SWT(time)-DWT(time))<4) Rmix1=1 else Rmix1=1/abs(SWT(time)-DWT(time))
if (MAET>17 | DR>3.8 | MAET<4) Rmix=1 else Rmix=Rmix1
if (SWT(time)<9) Yevap=1 else Yevap=1-0.4*(SWT(time)/9-1)
Rout = Qm(time)*Yevap*Yprec-Dvol(time)
SPM = 10^(1.56*log10(C)-1.64)
SPMsw = 10^(1.56*log10(Csw)-1.64)
SPMdw = 10^{(1.56*log10)Cdw - 1.64YspmSW = 1+0.75*(SPMsw/50-1)
```
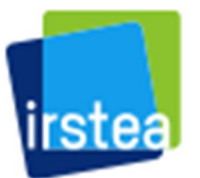

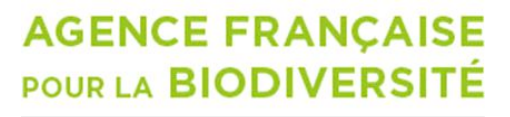

Établissement public du ministère de l'Environnement

YspmDW = 1+0.75\*(SPMdw/50-1) RsedSW = YspmSW\*V/Det RsedDW = YspmDW\*V/Da

# State equations - State variables are the mass of Phosphorus (in g) in each of the four compartments (SW, DW, ET and A) # Surface-water compartment F\_inSW = Qm(time)\*Cin(time)\*0.001\***FinSW** #\*(Prec/650) # facteur (Prec/650) absent dans publi d'Abrahamson et Hakanson (1998) F\_DWSWx = F\_WWx(y['DW'], Vsw, Vdw, Rmix) F\_ETSW = y['ET']\*Rres\*(1-Vd/3) F\_prec = Cprec\*Area(time)\*Prec\*0.001\*0.001/12 F\_outSW = y['SW']/Vsw\*Rout\***OutSW** DCresSW = F\_ETSW/(F\_inSW+F\_ETSW+F\_prec+F\_DWSWx) F\_SWDW = (1-ET(time))\*y['SW']\*RsedSW\*PF\*((1-DCresSW)+Yres\*DCresSW) F\_SWET = ET(time)\*y['SW']\*RsedSW\*PF\*((1-DCresSW)+Yres\*DCresSW) F\_SWDWx = y['SW']\*Rmix **ExcSW = Qm(time)\*FinSW + Qm(time)\*(Yevap\*Yprec-1) - Rout\*OutSW - Dvsw(time) ExcDW = Qm(time)\*FinDW - Rout\*OutDW - Dvdw(time) if (ExcSW>=0) { F\_SWDWx2 = ExcSW\*y['SW']/Vsw F\_DWSWx2 = 0 }else { F\_DWSWx2 = ExcDW\*y['DW']/Vdw F\_SWDWx2 = 0 }**  $dy$  SW = F\_inSW + F\_DWSWx + F\_ETSW + F\_prec - F\_SWDW - F\_SWET - F\_SWDWx - F\_outSW -**F\_SWDWx2 + F\_DWSWx2** # Deep-water compartment F\_ETDW = y['ET']\*Rres\*(Vd/3)  $Qswdw = F$  SWDWx/(Csw\*0.001) if (Vdw/Qswdw<0.5) Tdw=0.5 else Tdw=Vdw/Qswdw if (Tdw\*365/12> T\*365) Ytdw1=T\*365 else Ytdw1=Tdw\*365/12 if (Ytdw1<1) Ytdw2=1 else Ytdw2=(Ytdw1/1)^0.5 if (DR>0.26) Ytdw=Ytdw2 else Ytdw=(DR/0.26)^0.5\*Ytdw2 GS = y['GScum']/(time-1+Dt)/30 # if (time>t0+60) # { # GSt = lagvalue(time-60,2) # GS = (y['GScum']-GSt)/60/30  $#$  } if (GS<50) Ysed=(2-1\*(GS/50-1)) else Ysed=(2+Amp\*(GS/50-1)) if (Ca<0.5) Ytpa=0 else Ytpa=Ca-0.5 if (DR>0.26) Ydw=(Tdw\*365/12+1)^0.5 else Ydw=(DR/0.26\*Tdw\*365/12+1)^0.5 Rdiff = Ytdw\*Rdiff0\*YdrDiff\*Ysed\*(DWT(time)/4)\*Ytpa F\_inDW = Qm(time)\*Cin(time)\*0.001\***FinDW**  $F$ \_ADW = y['A']\*Rdiff DCresDW = F\_ETDW/(F\_ETDW+F\_SWDW+F\_SWDWx+F\_ADW) F\_DWA = Ytdw\*y['DW']\*RsedDW\*PF\*((1-DCresDW)+Yres\*DCresDW)  $SedA = F$  DWA\*10^5/(30\*2\*AreaA) dy\_GScum = SedA\*30  $F\overline{D}WSWx = F_WWx(y['DW'].Vsw,Vdw,Rmix)$ F\_outDW = y['DW']/Vdw\*Rout\***OutDW** dy\_DW = F\_inDW + F\_SWDW + F\_ETDW + F\_SWDWx - F\_DWSWx + F\_ADW - F\_DWA - **F\_outDW + F\_SWDWx2 - F\_DWSWx2** # ET-sediments Cet = y['ET']/(Area(time)-AreaA)  $Ca2 = y['A']/AreaA$ **if (Dvol(time)<0) { F\_Ax = DareaA(time)\*Ca2**

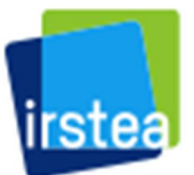

### **AGENCE FRANCAISE** POUR LA BIODIVERSITÉ

Établissement public du ministère de l'Environnement

```
F_ETx = Darea(time)*Cet - F_Ax
```

```
}else
{
```
**F\_Ax = DareaA(time)\*Cet**

```
F_ETx = -F_Ax
```
**}** dy\_ET = F\_SWET - F\_ETDW - F\_ETSW + **F\_ETx**

# A-sediments Sed = SedA\*Tdur\*10^-6\*(100/(100-W))\*(1/bd) if (SedA>400) BF=1 else BF=(1+DaSed/1)^0.3 Ta = 12\*BF\*DaSed/Sed if (Ta<12) Ta=12 if (Ta>12\*250) Ta=12\*250 F bur =  $y[^{A}]\uparrow(1.396/Ta)$ dy\_A = F\_DWA - F\_ADW - F\_bur + **F\_Ax**

list(c(dy\_SW, dy\_GScum, dy\_DW, dy\_ET, dy\_A)) }

 $times = seq(t0, tf, Dt)$ yinit = c(SW=C0sw, GScum=GS0, DW=C0dw, ET=C0et, A=C0a) inputs = as.matrix(data.frame(time=t0:tf, Dmax=Dmax, Vol=Vol, Dvol=Dvol, Dvsw=Dvsw, Dvdw=Dvdw, Area=Area, Darea=Darea, DareaA=DareaA, Dwb=Dwb, ET=ET, Qm=Qm, Cin=Cin, SWT=SWT, DWT=DWT, TT=TT))

# Interpolation of driving variables

Dmax = approxfun(x=inputs[,1],y=inputs[,'Dmax'],method='linear',rule=2) Vol = approxfun(x=inputs[,1],y=inputs[,'Vol'],method='linear',rule=2) Dvol = approxfun(x=inputs[,1],y=inputs[,'Dvol'],method='linear',rule=2) Dvsw = approxfun(x=inputs[,1],y=inputs[,'Dvsw'],method='linear',rule=2) Dvdw = approxfun(x=inputs[,1],y=inputs[,'Dvdw'],method='linear',rule=2) Area = approxfun(x=inputs[,1],y=inputs[,'Area'],method='linear',rule=2) Darea = approxfun(x=inputs[,1],y=inputs[,'Darea'],method='linear',rule=2) DareaA = approxfun(x=inputs[,1],y=inputs[,'DareaA'],method='linear',rule=2) Dwb = approxfun(x=inputs[,1],y=inputs[,'Dwb'],method='linear',rule=2) ET = approxfun(x=inputs[,1],y=inputs[,'ET'],method='linear',rule=2) Qm = approxfun(x=inputs[,1],y=inputs[,'Qm'],method='linear',rule=2) Cin = approxfun(x=inputs[,1],y=inputs[,'Cin'],method='linear',rule=2) SWT = approxfun(x=inputs[,1],y=inputs[,'SWT'],method='linear',rule=2) DWT = approxfun(x=inputs[,1],y=inputs[,'DWT'],method='linear',rule=2) TT = approxfun(x=inputs[,1],y=inputs[,'TT'],method='linear',rule=2)

yout = dede(y=yinit,times=times,func=LakeMab,parms=NULL)

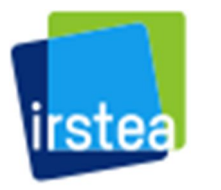

### **AGENCE FRANÇAISE** POUR LA BIODIVERSITÉ

Établissement public du ministère de l'Environnement

### **ANNEXE 4 :** Evaluation de l'incertitude sur l'indicateur phosphore total liée à la variabilité temporelle de la concentration dans différents plans d'eau

Etude basée sur une simulation du phosphore total de surface avec le modèle LakeMab modifié. Les boites à moustaches représentent la distribution de la médiane des concentrations de surface de chaque année, obtenue par ré-échantillonnage selon le protocole DCE. La boite à moustache rose-violet correspond à la variabilité de l'indicateur pour le plan de gestion (6 ans).

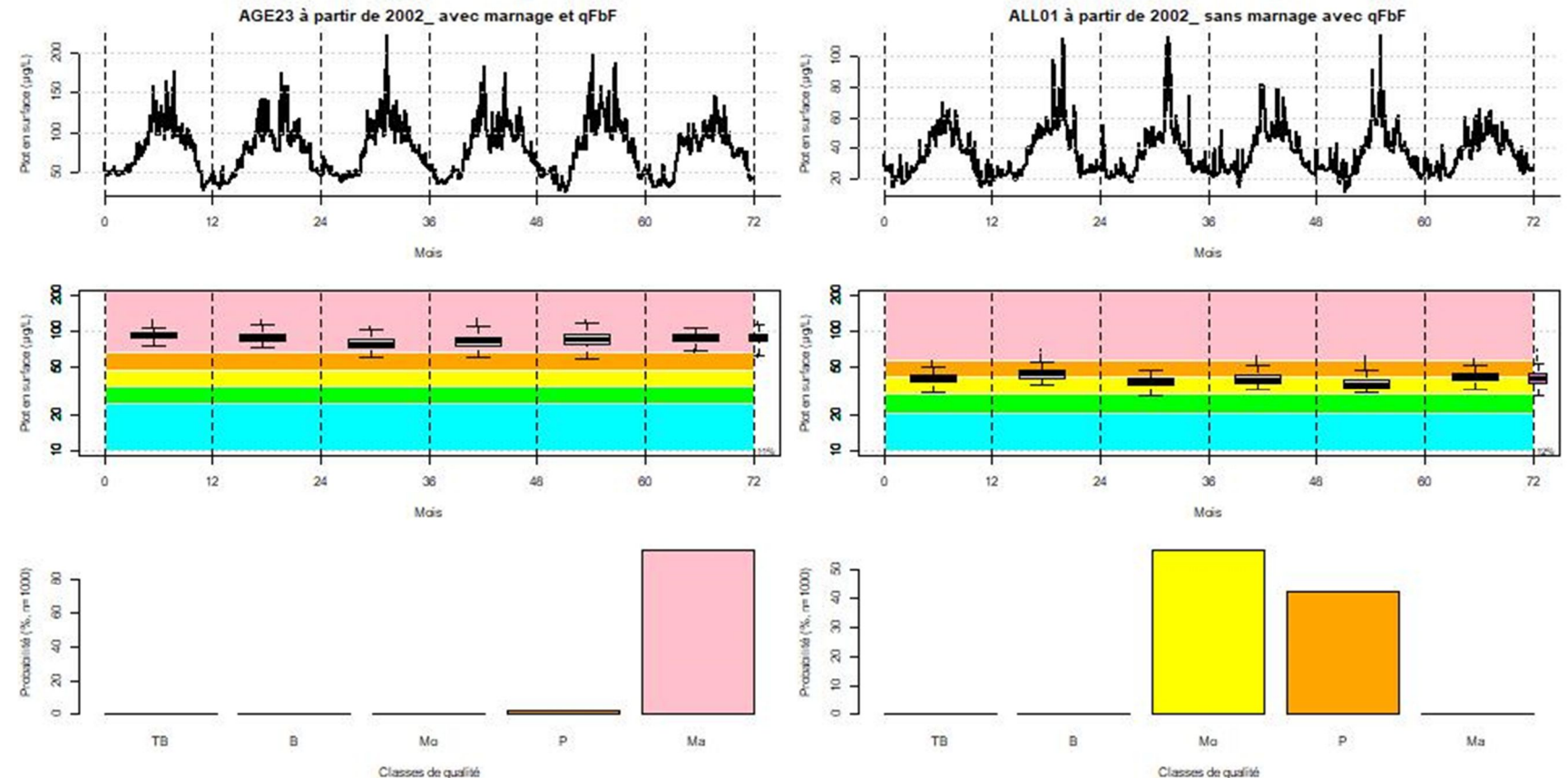

### **AGENCE FRANÇAISE** POUR LA BIODIVERSITÉ

**Modélisation des concentrations en nutriments dans les plans d'eau et évaluation de l'incertitude liée à l'échantillonnage Rapport final** V. Roubeix, P.-A. Danis & J. Prats

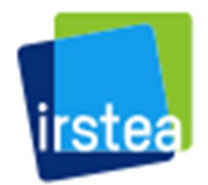

Établissement public du ministère de l'Environnement

 $20$ 

 $\overline{10}$ 

 $\circ$ 

 $T\mathsf{B}$ 

 $\mathsf B$ 

Mo

Classes de qualité

 $P$ 

Ma

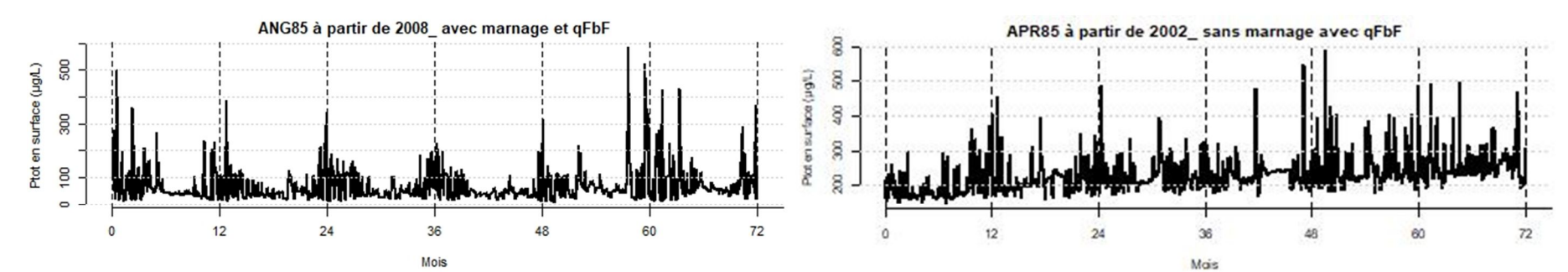

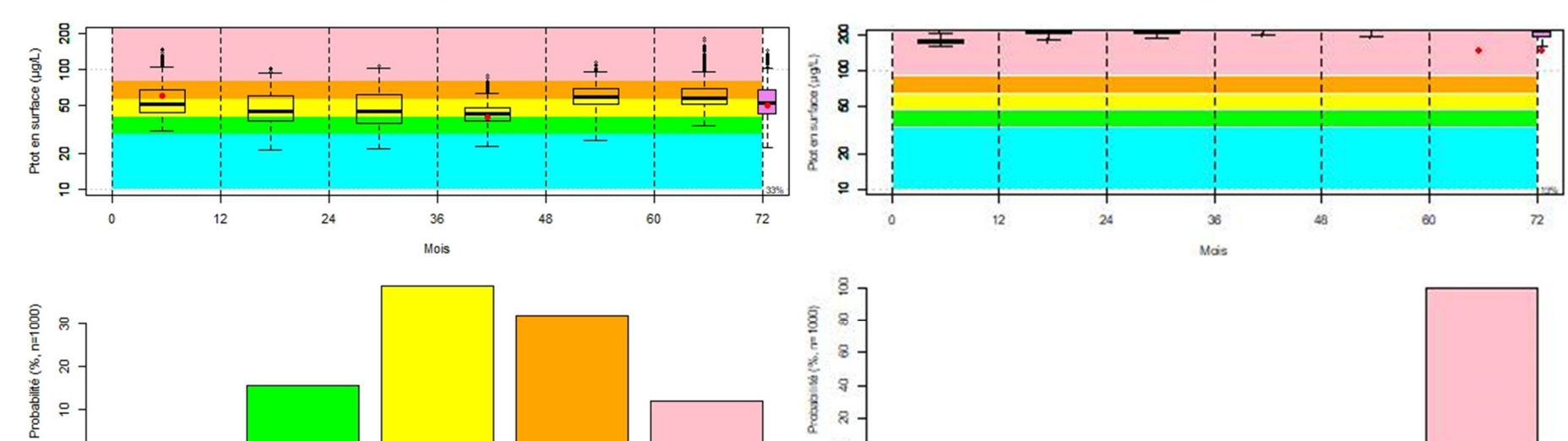

 $\emph{a}$ 

 $\approx$  $\circ$ 

TB

 $\overline{B}$ 

Ma

Classes de qualité

 $\mathsf{P}$ 

Ma

### **AGENCE FRANÇAISE** POUR LA BIODIVERSITÉ

**Modélisation des concentrations en nutriments dans les plans d'eau et évaluation de l'incertitude liée à l'échantillonnage Rapport final** V. Roubeix, P.-A. Danis & J. Prats

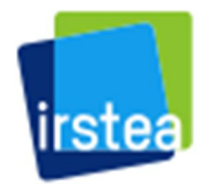

Établissement public du ministère de l'Environnement

 $\circ$  .

TB

 $\overline{B}$ 

Ma Classes de qualité

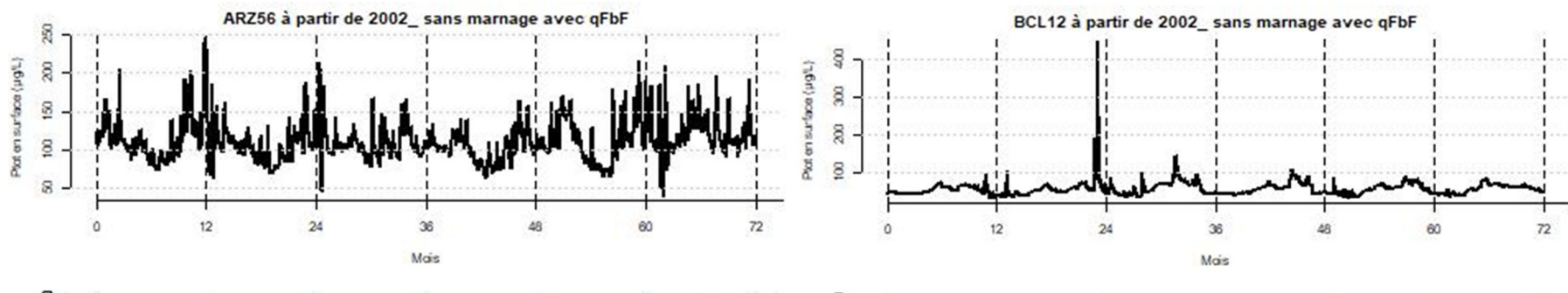

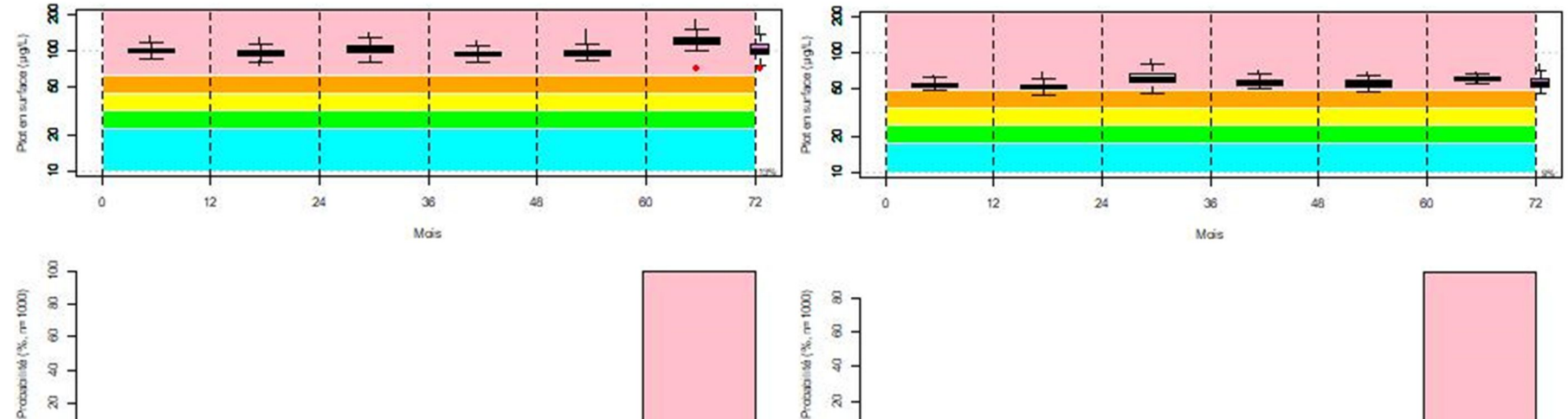

 $\mathsf{p}$ 

 $Ma$ 

 $\circ$ 

TB

 $\ddot{B}$ 

 $\overline{\mathsf{Ma}}$ 

Classes de qualité

 $\mathbf{p}$ 

 $Ma$ 

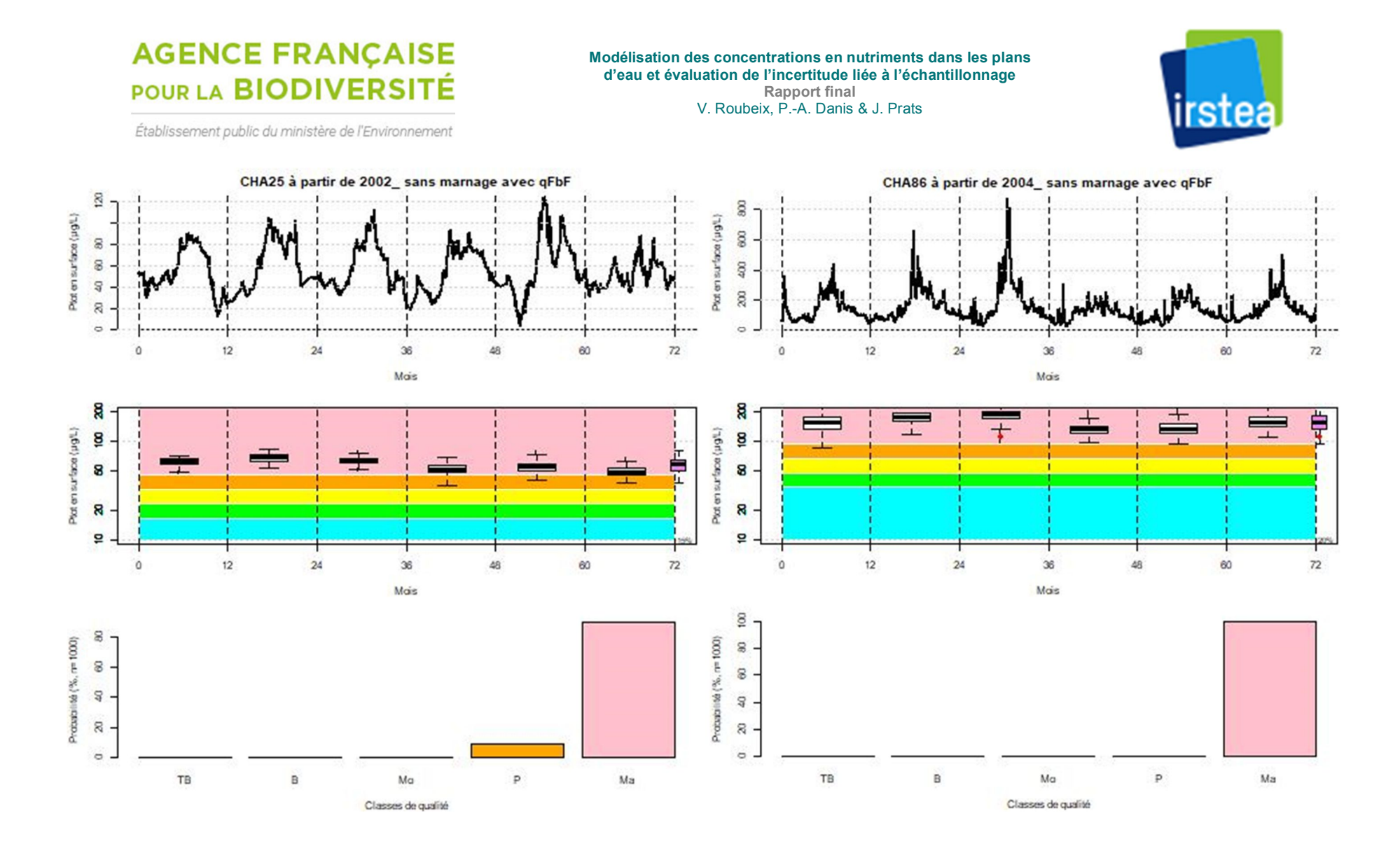

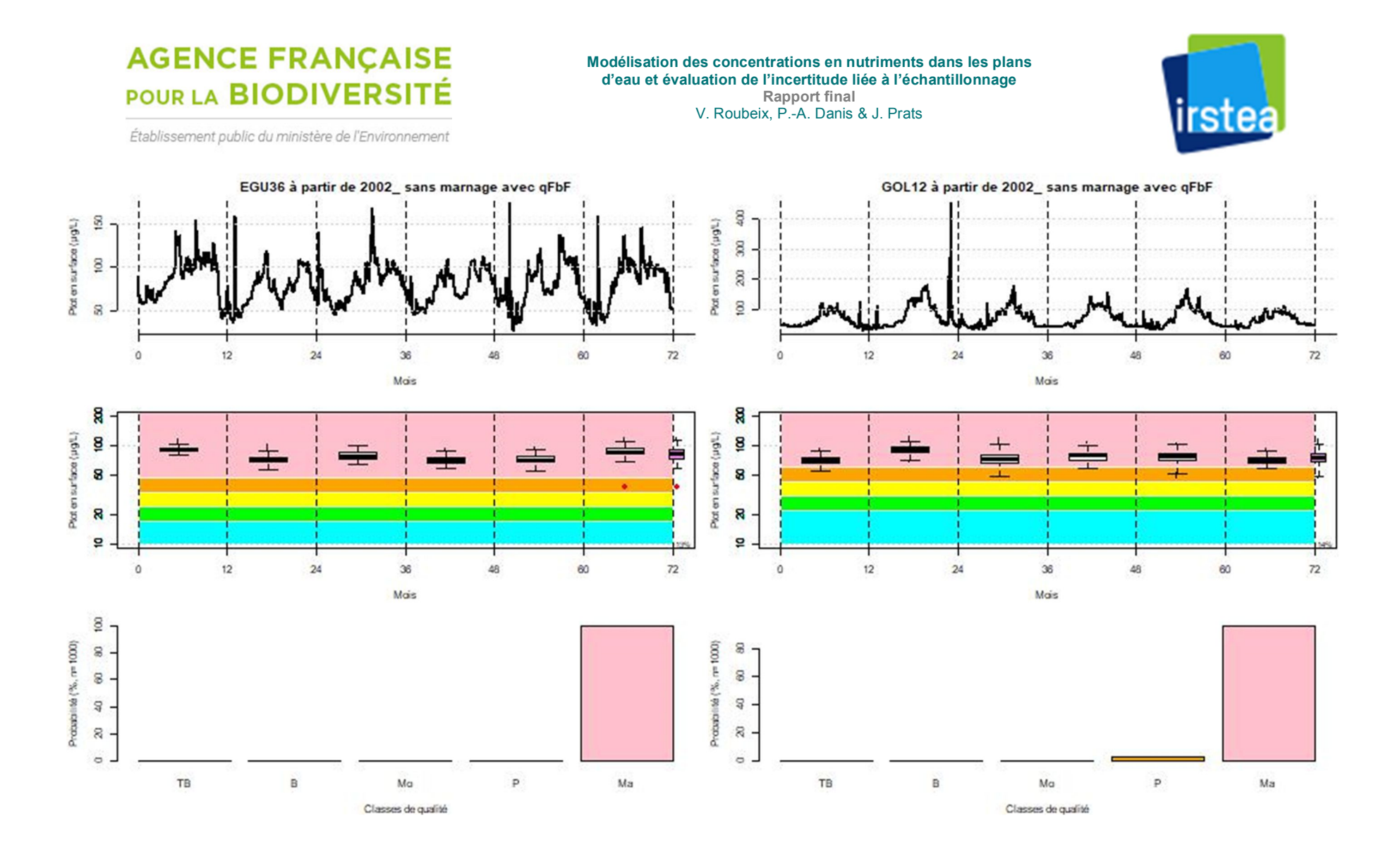

#### **AGENCE FRANÇAISE Modélisation des concentrations en nutriments dans les plans d'eau et évaluation de l'incertitude liée à l'échantillonnage** POUR LA BIODIVERSITÉ **Rapport final** irstea V. Roubeix, P.-A. Danis & J. Prats Établissement public du ministère de l'Environnement GOU22 à partir de 2008 avec marnage et gFbF GOU22 à partir de 2002\_ sans marnage avec qFbF 38 Ptot en surface (µg/L) 500 Pot en surface (pgL)  $250$ 300 150  $\frac{6}{100}$  $\mathbb S$  $12$  $36\,$ 48 60  $72$  $\overline{0}$  $12$ 24 36 48 60  $72$  $\overline{0}$  $\overline{24}$ Mois Mais g 200 中国中 Ptot en surface (µg/L) Plot on surface (µgfL) **g** g ŧ 8 50  $\mathbf{R}$  $\overline{\mathbf{a}}$  $\overline{a}$  $\overline{P}$  $12$  $24$ 36 48 60  $72$  $\alpha$  $12$  $\overline{24}$  $36$ 48  $60$  $72$  $\mathbf 0$ Mais Mois  $\mathbf{S}$ Procursinté (%, n=1000) Probabilité (%, n=1000) **SO** 60 80  $\overline{a}$  $30^{\circ}$  $\mathfrak{g}$  $20$  $\approx$  .  $\overline{a}$  $\circ$  .  $\circ$  $M<sub>3</sub>$ TB B Ma  $\mathsf{p}$  $TB$  $\sf{B}$ Mo  $P$ Ma

Classes de qualité

Classes de qualité

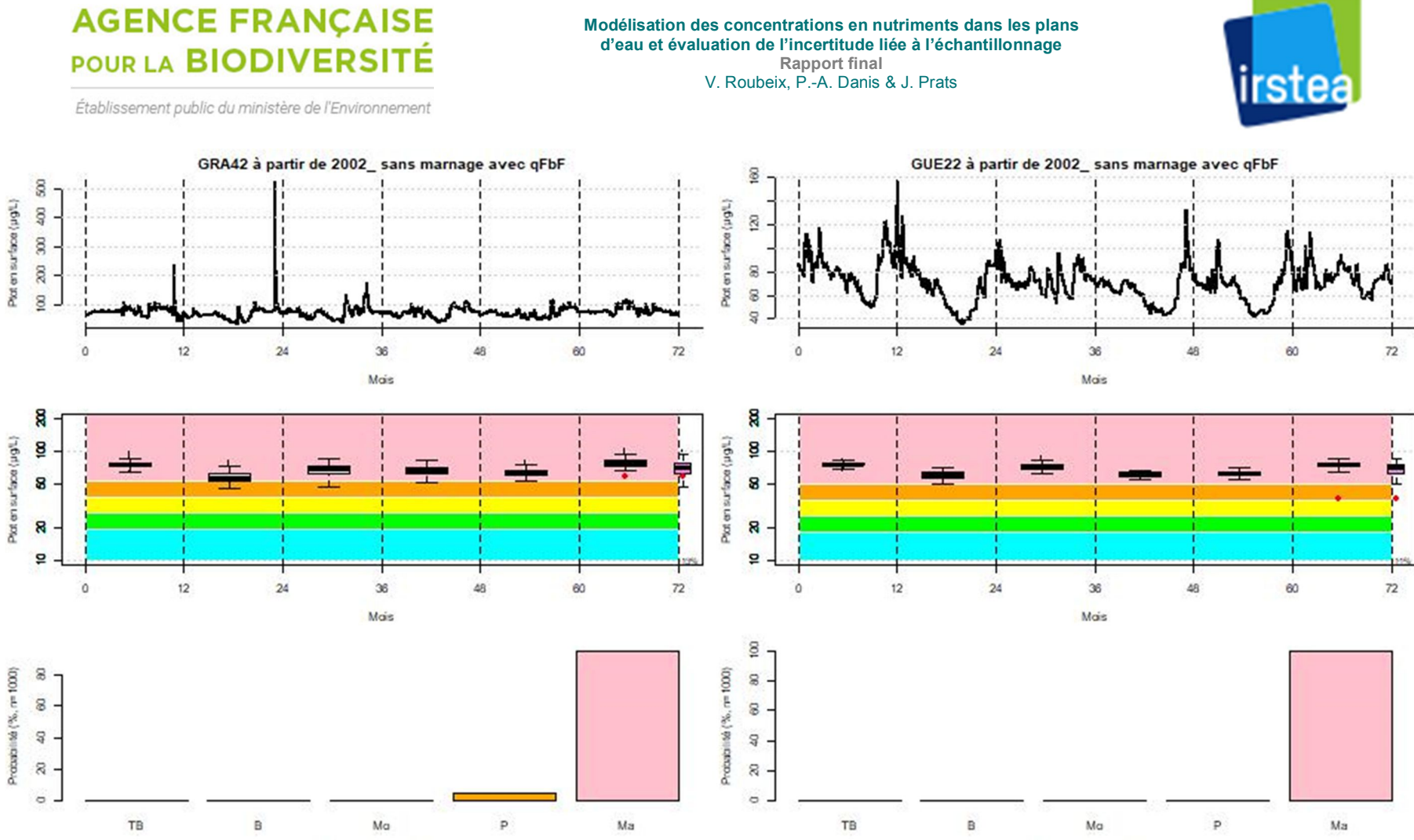

Classes de qualité

Classes de qualité

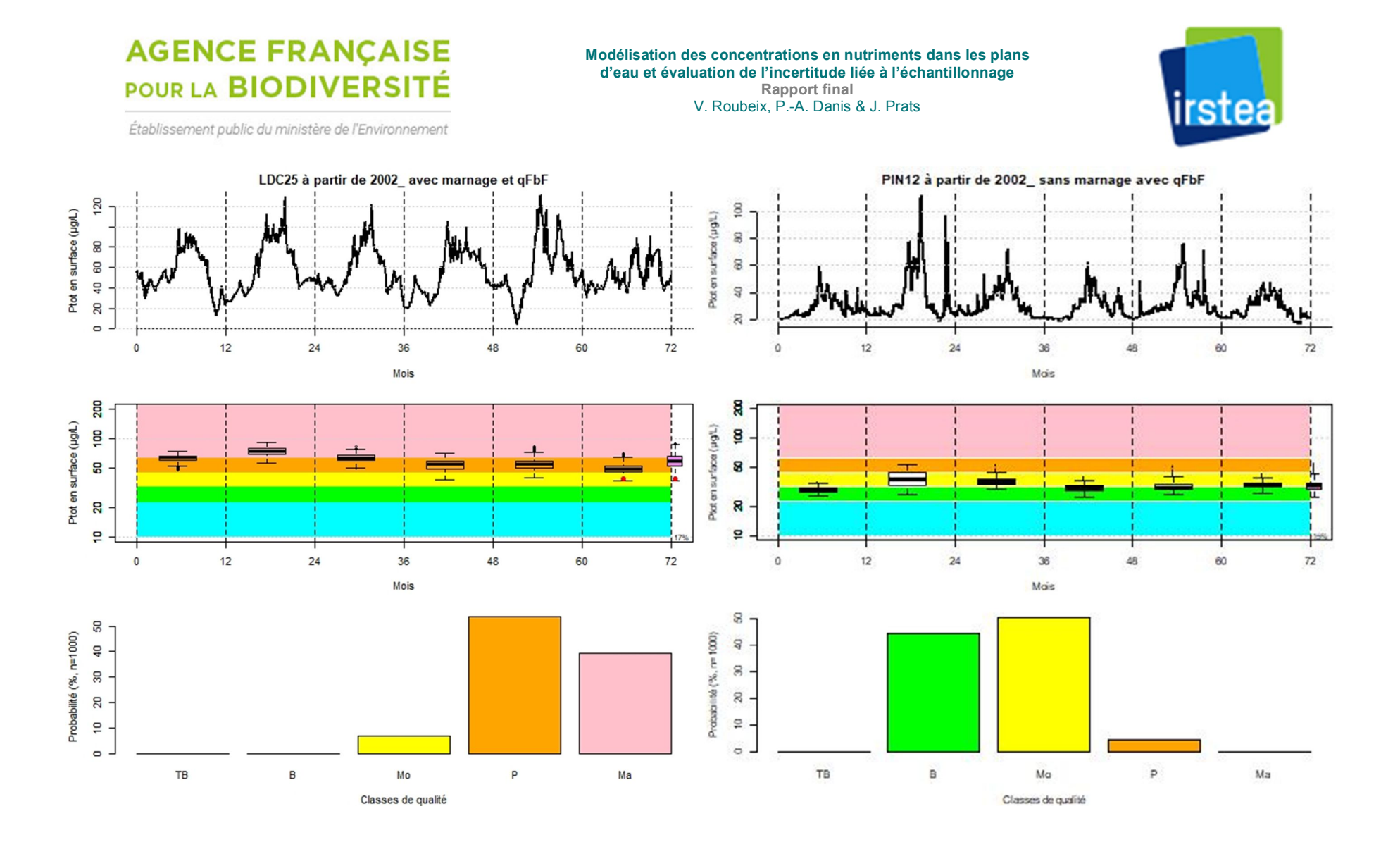

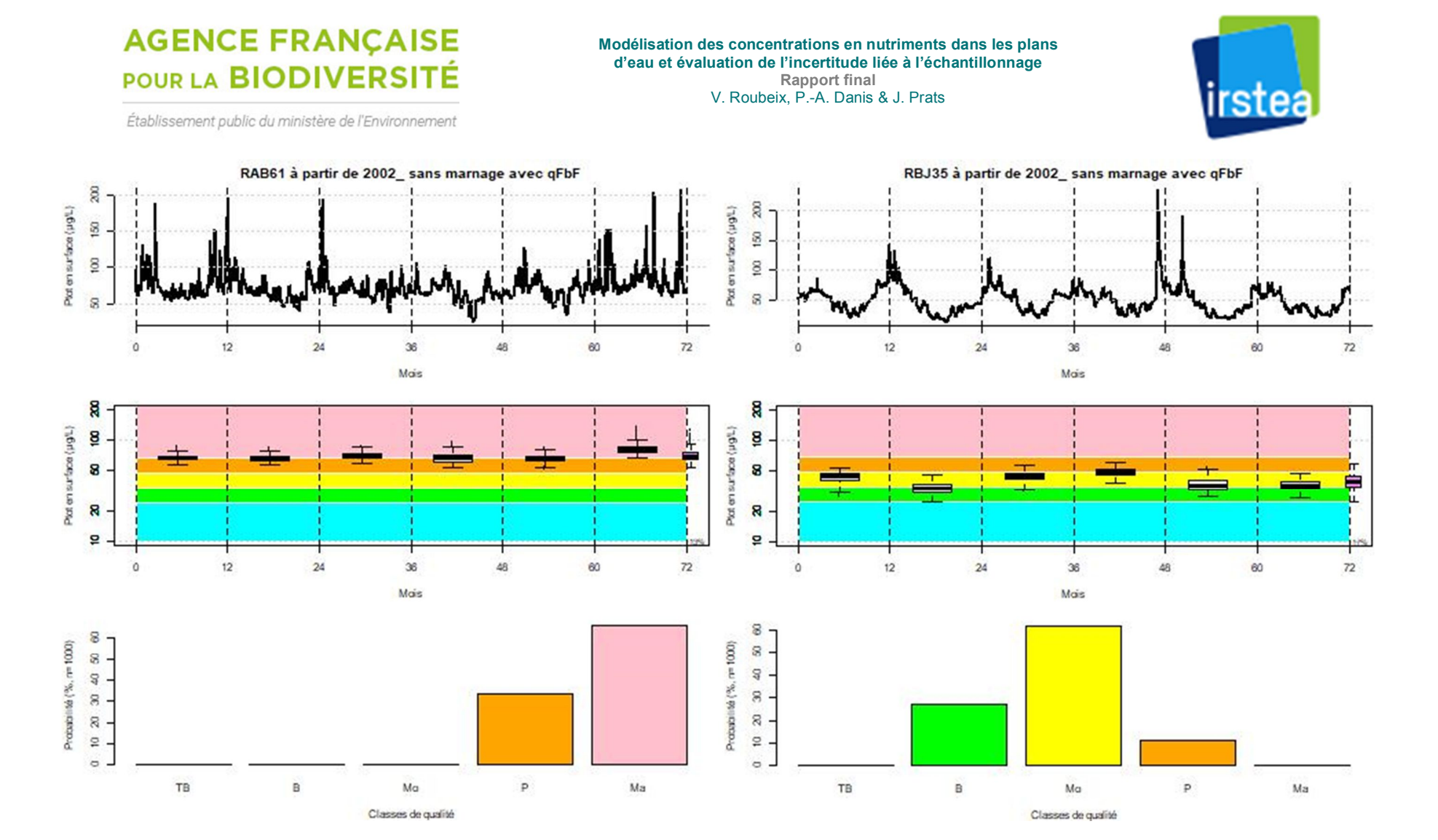

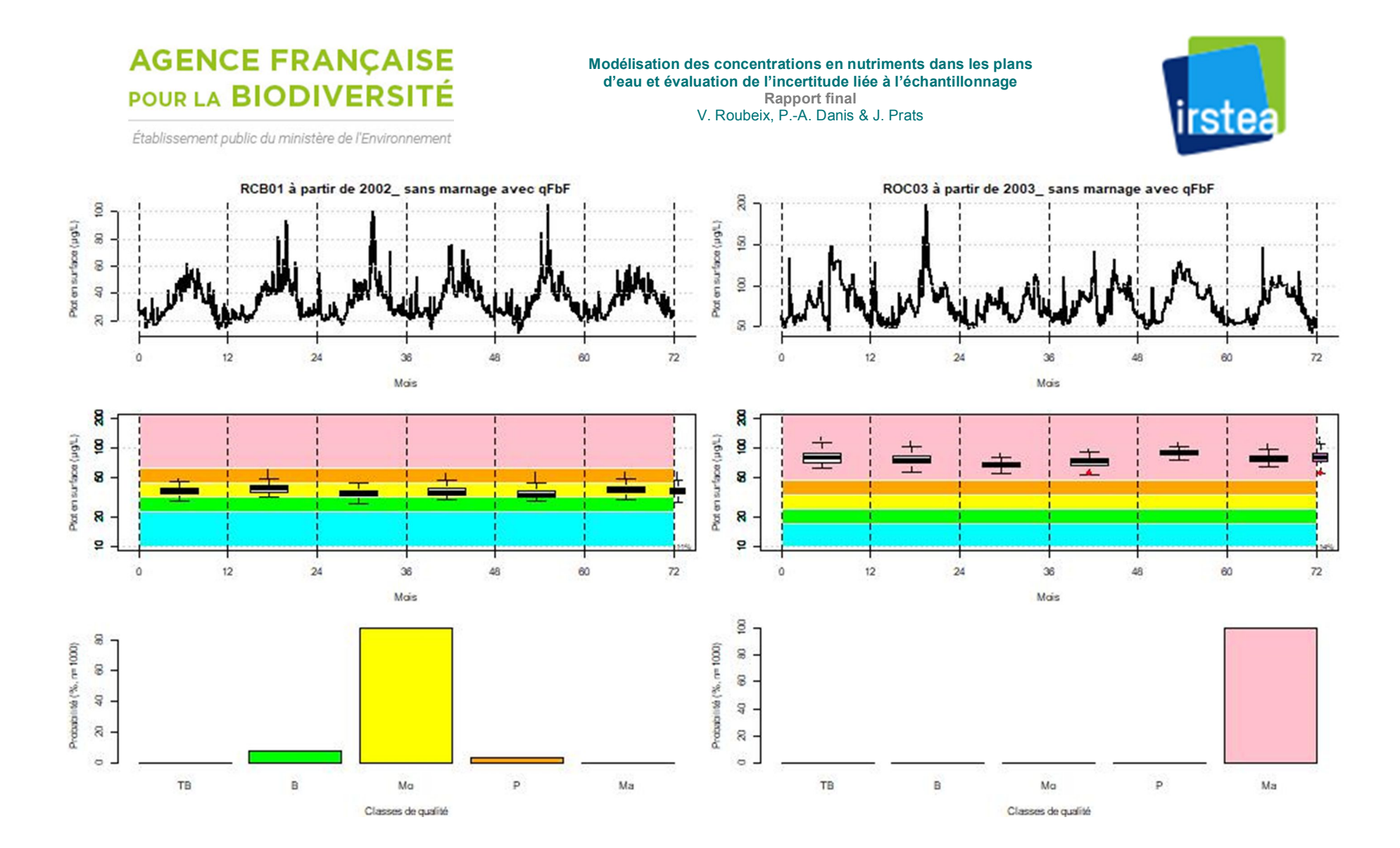

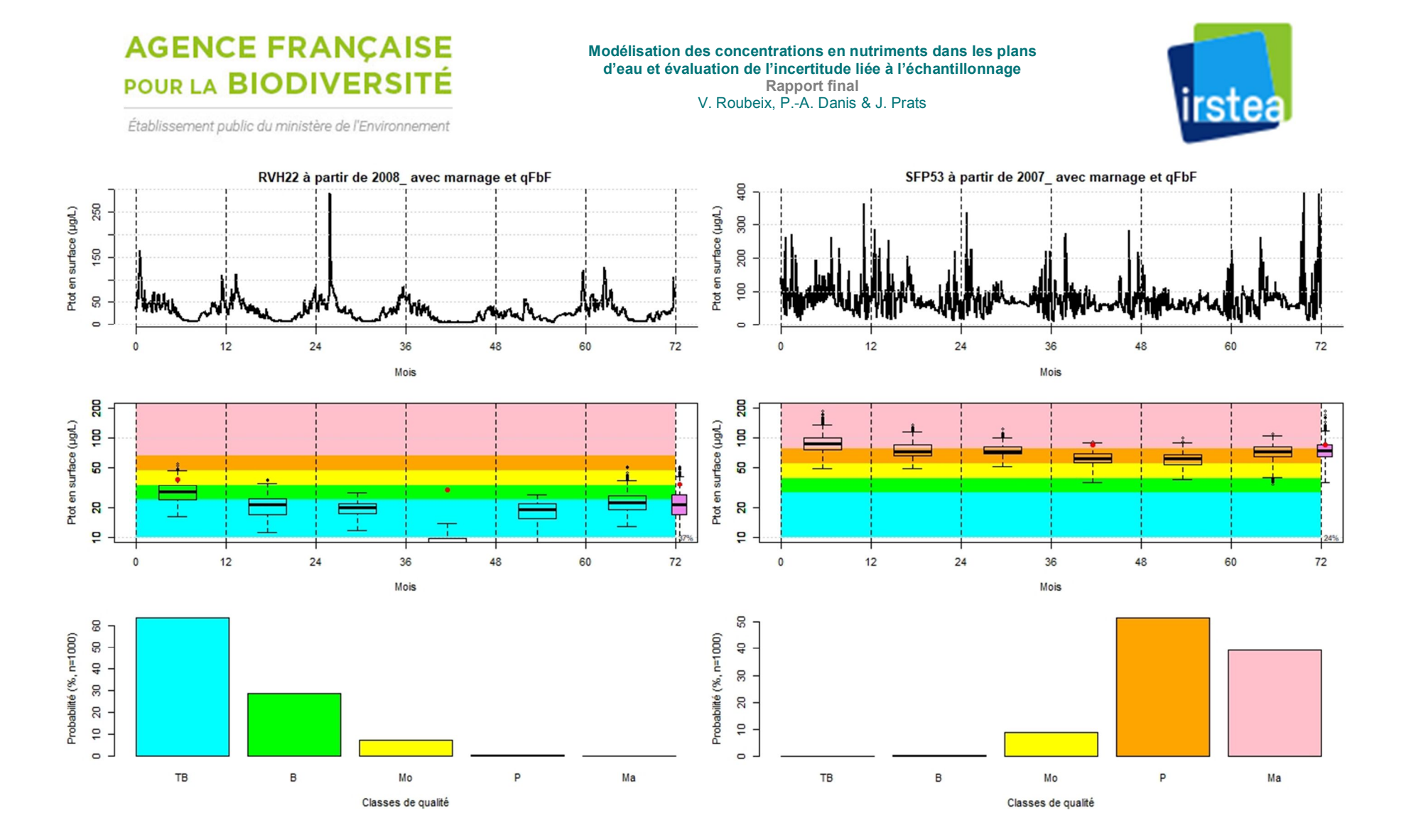

#### **AGENCE FRANÇAISE Modélisation des concentrations en nutriments dans les plans d'eau et évaluation de l'incertitude liée à l'échantillonnage** POUR LA BIODIVERSITÉ **Rapport final** V. Roubeix, P.-A. Danis & J. Prats Établissement public du ministère de l'Environnement VEZ50 à partir de 2002\_sans marnage avec qFbF VIL42 à partir de 2002 avec marnage et gFbF  $\infty$ Pot en surface (µgl.)  $150$ Ptot en surface (µg/L)

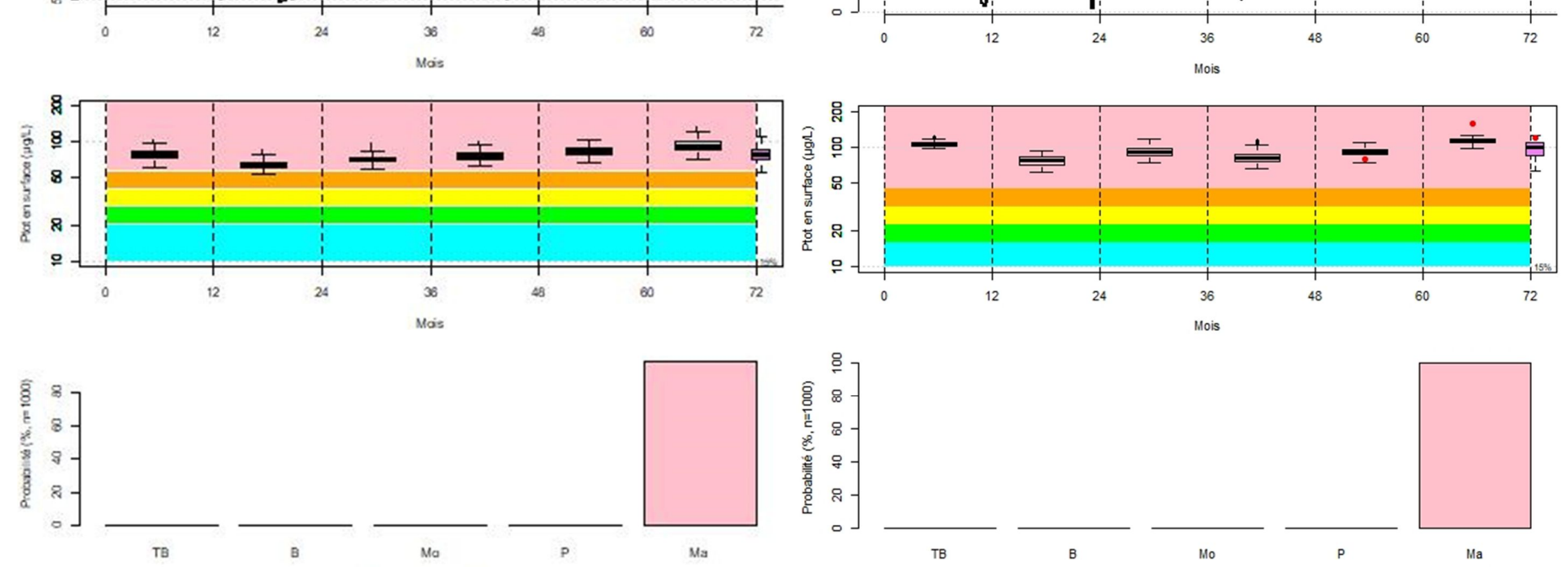

 $100$ 

**SO** 

Classes de qualité

150

 $\frac{8}{2}$ 

 $8 -$ 

Classes de qualité

irstea

### **AGENCE FRANÇAISE** POUR LA BIODIVERSITÉ

#### **Modélisation des concentrations en nutriments dans les plans d'eau et évaluation de l'incertitude liée à l'échantillonnage Rapport final**

V. Roubeix, P.-A. Danis & J. Prats

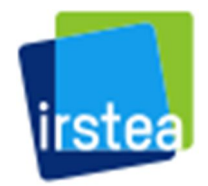

Établissement public du ministère de l'Environnement

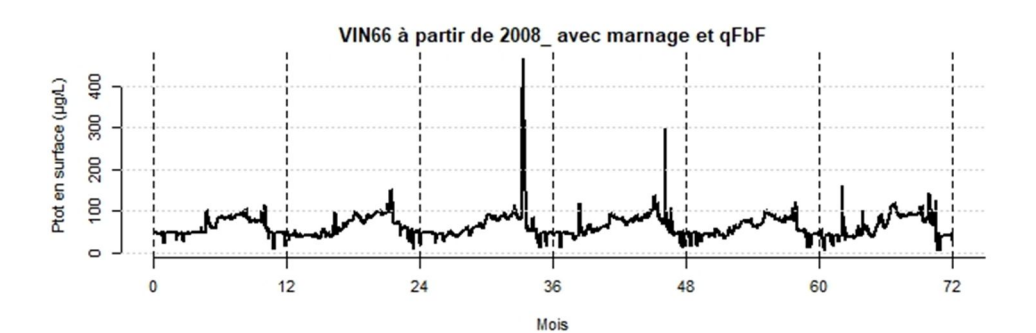

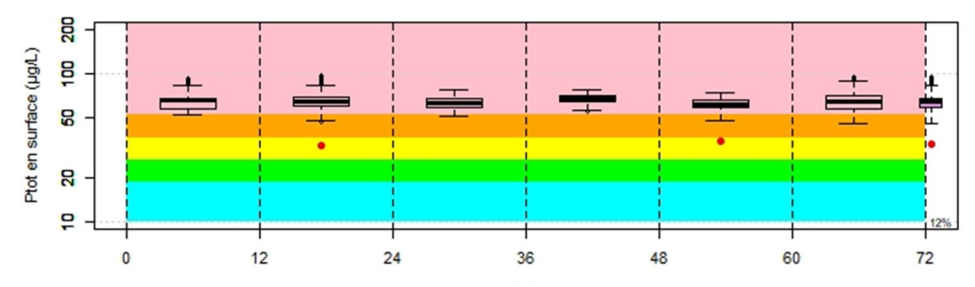

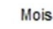

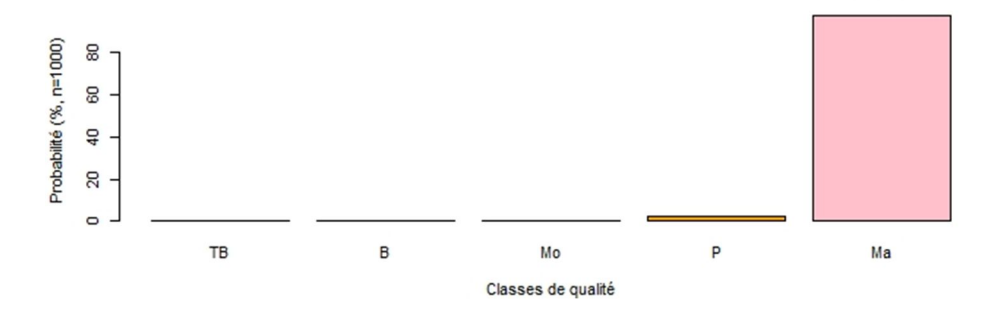

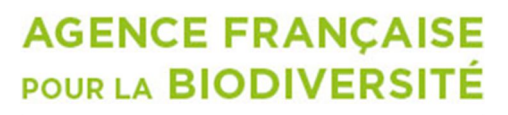

Établissement public du ministère de l'Environnement

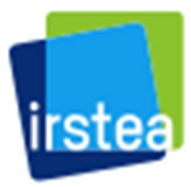

Hall C - Le Nadar 5 square Félix Nadar BP 44, 94300 Vincennes 92163 Antony cedex 01 45 14 36 00 01 40 96 61 21 www.afbiodiversite.fr www.irstea.fr

AFB Irstea

Parc de Tourvoie